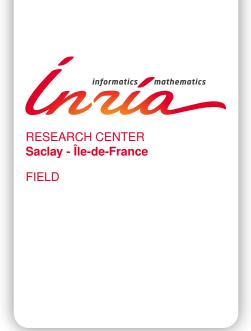

# Activity Report 2018

# **Section Software**

Edition: 2019-03-07

| 1. AVIZ Project-Team                | 4  |
|-------------------------------------|----|
| 2. CEDAR Project-Team               | 5  |
| 3. COMETE Project-Team              | 7  |
| 4. COMMANDS Project-Team            | 9  |
| 5. DATASHAPE Project-Team           | 10 |
| 6. DEDUCTEAM Project-Team           | 11 |
| 7. DEFI Project-Team                | 15 |
| 8. DISCO Project-Team               | 16 |
| 9. EX-SITU Project-Team             | 17 |
| 10. GALEN-POST Team                 | 19 |
| 11. GAMMA3 Project-Team             | 21 |
| 12. GRACE Project-Team              | 27 |
| 13. ILDA Project-Team               | 28 |
| 14. INFINE-POST Team (section vide) | 33 |
| 15. LIFEWARE Project-Team           | 34 |
| 16. M3DISIM Project-Team            | 35 |
| 17. MEXICO Project-Team             | 37 |
| 18. PARIETAL Project-Team           | 38 |
| 19. PARSIFAL Project-Team           | 41 |
| 20. PETRUS Project-Team             | 43 |
| 21. POEMS-POST Team                 | 44 |
| 22. RANDOPT Team                    | 45 |
| 23. SELECT Project-Team             | 47 |
| 24. SPECFUN Project-Team            | 49 |
| 25. TAU Team                        | 51 |
| 26. TOCCATA Project-Team            | 53 |
| 27. TROPICAL Project-Team           | 58 |
| 28. XPOP Project-Team               | 59 |

## **AVIZ Project-Team**

# 5. New Software and Platforms

#### 5.1. Cartolabe

**KEYWORD:** Information visualization

FUNCTIONAL DESCRIPTION: The goal of Cartolabe is to build a visual map representing the scientific activity of an institution/university/domain from published articles and reports. Using the HAL Database and building upon the AnHALytics processing chain, Cartolabe provides the user with a map of the thematics, authors and articles and their dynamics along time. ML techniques are used for dimensionality reduction, cluster and topics identification, visualisation techniques are used for a scalable 2D representation of the results.

NEWS OF THE YEAR: Improvement of the graphical interface

Contact: Philippe CaillouURL: http://cartolabe.lri.fr/

#### 5.2. BitConduite

BitConduite Bitcoin explorer

KEYWORDS: Data visualization - Clustering - Financial analysis - Cryptocurrency

FUNCTIONAL DESCRIPTION: BitConduite is a web-based visual tool that allows for a high level explorative analysis of the Bitcoin blockchain. It offers a data transformation back end that gives us an entity-based access to the blockchain data and a visualization front end that supports a novel high-level view on transactions over time. In particular, it facilitates the exploration of activity through filtering and clustering interactions. This gives analysts a new perspective on the data stored on the blockchain.

• Contact: Petra Isenberg

#### 5

# **CEDAR Project-Team**

# 6. New Software and Platforms

#### 6.1. Tatooine

KEYWORDS: RDF - JSon - Knowledge database - Data integration - Polystore

FUNCTIONAL DESCRIPTION: Tatooine allows to jointly query data sources of heterogeneous formats and data models (relations, RDF graphs, JSON documents etc.) under a single interface. It is capable of evaluating conjunctive queries over several such data sources, distributing computations between the underlying single-data model systems and a Java-based integration layer based on nested tuples.

- Participants: François Goasdoué, Ioana Manolescu, Javier Letelier Ruiz, Michaël Thomazo, Oscar Santiago Mendoza Rivera, Raphael Bonaque, Swen Ribeiro, Tien Duc Cao and Xavier Tannier
- Contact: Ioana Manolescu

## **6.2. AIDES**

KEYWORDS: Data Exploration - Active Learning

FUNCTIONAL DESCRIPTION: AIDES is a data exploration software. It allows a user to explore a huge (tabular) dataset and discover tuples matching his or her interest. Our system repeatedly proposes the most informative tuples to the user, who must annotate them as "interesting" / "not-interesting", and as iterations progress an increasingly accurate model of the user's interest region is built. Our system also focuses on supporting low selectivity, high-dimensional interest regions.

• Contact: Yanlei Diao

#### 6.3. OntoSQL

KEYWORDS: RDF - Semantic Web - Querying - Databases

FUNCTIONAL DESCRIPTION: OntoSQL is a tool providing three main functionalities: - Loading RDF graphs (consisting of data triples and possibly a schema or ontology) into a relational database, - Saturating the data based on the ontology. Currently, RDF Schema ontologies are supported. - Querying the loaded data using conjunctive queries. Data can be loaded either from distinct files or from a single file containing them both. The loading process allows to choose between two storage schemas: - One triples table. - One table per role and concept. Querying provides an SQL translation for each conjunctive query according to the storage schema used in the loading process, then the SQL query is evaluated by the underlying relational database.

• Participants: Ioana Manolescu, Michaël Thomazo and Tayeb Merabti

Partner: Université de Rennes 1
 Contact: Ioana Manolescu
 URL: https://ontosql.inria.fr/

## 6.4. ConnectionLens

KEYWORDS: Data management - Big data - Information extraction - Semantic Web

FUNCTIONAL DESCRIPTION: ConnectionLens treats a set of heterogeneous, independently authored data sources as a single virtual graph, whereas nodes represent fine-granularity data items (relational tuples, attributes, key-value pairs, RDF, JSON or XML nodes...) and edges correspond either to structural connections (e.g., a tuple is in a database, an attribute is in a tuple, a JSON node has a parent...) or to similarity (sameAs) links. To further enrich the content journalists work with, we also apply entity extraction which enables to detect the people, organizations etc. mentioned in text, whether full-text or text snippets found e.g. in RDF or XML. ConnectionLens is thus capable of finding and exploiting connections present across heterogeneous data sources without requiring the user to specify any join predicate.

• Contact: Manolescu Ioana

• Publication: ConnectionLens: Finding Connections Across Heterogeneous Data Sources

#### 6.5. INSEE-Extract

Spreadsheets extractor

KEYWORDS: RDF - Data extraction

FUNCTIONAL DESCRIPTION: Extract content of spreadsheets automatically and store it as RDF triples

• Participants: Ioana Manolescu, Xavier Tannier and Tien Duc Cao

• Contact: Tien Duc Cao

• Publication: Extracting Linked Data from statistic spreadsheets

URL: https://gitlab.inria.fr/cedar/excel-extractor

#### 6.6. INSEE-Search

KEYWORDS: Document ranking - RDF

FUNCTIONAL DESCRIPTION: Searching for relevant data cells (or data row/column) given a query in natural language (French)

- Participants: Ioana Manolescu, Xavier Tannier and Tien Duc Cao
- Contact: Tien Duc Cao
- Publications: Extracting Linked Data from statistic spreadsheets Searching for Truth in a Database of Statistics

# 6.7. RDFQuotient

Quotient summaries of RDF graphs

KEYWORDS: RDF - Graph algorithmics - Graph visualization - Graph summaries - Semantic Web

FUNCTIONAL DESCRIPTION: RDF graphs can be large and heterogeneous, making it hard for users to get acquainted with a new graph and understand whether it may have interesting information. To help users figure it out, we have devised novel equivalence relations among RDF nodes, capable of recognizing them as equivalent (and thus, summarize them together) despite the heterogeneity often exhibited by their incoming and outgoing node properties. From these relations, we derive four novel summaries, called Weak, Strong, Typed Weak and Typed Strong, and show how to obtain from them compact and enticing visualizations.

- Partner: Université de Rennes 1
- Contact: Manolescu Ioana
- Publications: Compact Summaries of Rich Heterogeneous Graphs Structural Summarization of Semantic Graphs

# **COMETE Project-Team**

# 5. New Software and Platforms

# 5.1. libqif - A Quantitative Information Flow C++ Toolkit Library

KEYWORDS: Information leakage - Privacy - C++ - Linear optimization

FUNCTIONAL DESCRIPTION: The goal of libqif is to provide an efficient C++ toolkit implementing a variety of techniques and algorithms from the area of quantitative information flow and differential privacy. We plan to implement all techniques produced by Comète in recent years, as well as several ones produced outside the group, giving the ability to privacy researchers to reproduce our results and compare different techniques in a uniform and efficient framework.

Some of these techniques were previously implemented in an ad-hoc fashion, in small, incompatible with each-other, non-maintained and usually inefficient tools, used only for the purposes of a single paper and then abandoned. We aim at reimplementing those – as well as adding several new ones not previously implemented – in a structured, efficient and maintainable manner, providing a tool of great value for future research. Of particular interest is the ability to easily re-run evaluations, experiments and case-studies from all our papers, which will be of great value for comparing new research results in the future.

The library's development continued in 2018 with several new added features. 82 new commits were pushed to the project's git repository during this year. The new functionality was directly applied to the exeperimental results of several publications of the team (QEST'18, Entropy'18, POST'18, CSF'18).

• Contact: Konstantinos Chatzikokolakis

• URL: https://github.com/chatziko/libqif

#### **5.2. F-BLEAU**

KEYWORDS: Information leakage - Machine learning - Privacy

FUNCTIONAL DESCRIPTION: F-BLEAU is a tool for estimating the leakage of a system about its secrets in a black-box manner (i.e., by only looking at examples of secret inputs and respective outputs). It considers a generic system as a black-box, taking secret inputs and returning outputs accordingly, and it measures how much the outputs "leak" about the inputs.

F-BLEAU is based on the equivalence between estimating the error of a Machine Learning model of a specific class and the estimation of information leakage.

This code was also used for the experiments of a paper under submission, on the following evaluations: Gowalla, e-passport, and side channel attack to finite field exponentiation.

RELEASE FUNCTIONAL DESCRIPTION: First F-BLEAU release. Supports frequentist and k-NN estimates with several parameters, and it allows stopping according to delta-convergence criteria.

• Contact: Konstantinos Chatzikokolakis

• URL: https://github.com/gchers/fbleau

#### 5.3. Location Guard

KEYWORDS: Privacy - Geolocation - Browser Extensions

SCIENTIFIC DESCRIPTION: The purpose of Location Guard is to implement obfuscation techniques for achieving location privacy, in a an easy and intuitive way that makes them available to the general public. Various modern applications, running either on smartphones or on the web, allow third parties to obtain the user's location. A smartphone application can obtain this information from the operating system using a system call, while web application obtain it from the browser using a JavaScript call.

FUNCTIONAL DESCRIPTION: Websites can ask the browser for your location (via JavaScript). When they do so, the browser first asks your permission, and if you accept, it detects your location (typically by transmitting a list of available wifi access points to a geolocation provider such as Google Location Services, or via GPS if available) and gives it to the website.

Location Guard is a browser extension that intercepts this procedure. The permission dialog appears as usual, and you can still choose to deny. If you give permission, then Location Guard obtains your location and adds "random noise" to it, creating a fake location. Only the fake location is then given to the website.

Location Guard is by now a stable tool with a large user base. No new features were added in 2018, however the tool is still actively maintained, and several issues have beed fixed during this year (new geocoder API, manual installation method for Opera users, etc).

- Participants: Catuscia Palamidessi, Konstantinos Chatzikokolakis, Marco Stronati, Miguel Andrés and Nicolas Bordenabe
- Contact: Konstantinos Chatzikokolakis
- URL: https://github.com/chatziko/location-guard

# 5.4. dspacenet

Distributed-Spaces Network.

KEYWORDS: Social networks - Distributed programming

FUNCTIONAL DESCRIPTION: DSpaceNet is a tool for social networking based on multi-agent spatial and timed concurrent constraint language.

- I The fundamental structure of DSPaceNet is that of \*space\*: A space may contain
- (1) spatial-mobile-reactive tcc programs, and (2) other spaces.

Furthermore, (3) each space belongs to a given agent. Thus, a space of an agent j within the space of agent i means that agent j allows agent j to use a computation sub-space within its space.

II - The fundamental operation of DSPaceNet is that of \*program posting\*: In each time unit, agents can post spatial-mobile-reactive tcc programs in the spaces they are allowed to do so (ordinary message posting corresponds to the posting of tell processes). Thus, an agent can for example post a watchdog tcc process to react to messages in their space, e.g. whenever (\*happy b\*frank\*) do tell("thank you!"). More complex mobile programs are also allowed (see below).

The language of programs is a spatial mobile extension of tcc programs:

$$P, Q... := tell(c) | whencdoP | | nextP | P | | Q | unless cnextP | | P | \_i | \uparrow \_i P | recX.P$$

computation of timed processes proceeds as in tcc. The spatial construct [P]\_i runs P in the space of agent i and the mobile process uparrow\_i P, extrudes P from the space of i. By combining space and mobility, arbitrary processes can be moved from one a space into another. For example, one could send a trojan watchdog to another space for spying for a given message and report back to one's space.

- III- Constraint systems can be used to specify advance text message deduction, arithmetic deductions, scheduling, etc.
- IV Epistemic Interpretation of spaces can be used to derive whether they are users with conflicting/inconsistent information, or whether a group of agents may be able to deduce certain message.
- V The scheduling of agent requests for program posts, privacy settings, friendship lists are handled by an external interface. For example, one could use type systems to check whether a program complies with privacy settings (for example checking that the a program does not move other program into a space it is not allowed into).
  - Partner: Pontificia Universidad Javeriana Cali
  - Contact: Frank Valencia
  - URL: http://www.dspacenet.com

# **COMMANDS Project-Team**

# 6. New Software and Platforms

#### **6.1. BOCOP**

Boite à Outils pour le Contrôle OPtimal

KEYWORDS: Dynamic Optimization - Identification - Biology - Numerical optimization - Energy management - Transportation

FUNCTIONAL DESCRIPTION: Bocop is an open-source toolbox for solving optimal control problems, with collaborations with industrial and academic partners. Optimal control (optimization of dynamical systems governed by differential equations) has numerous applications in transportation, energy, process optimization, energy and biology. Bocop includes a module for parameter identification and a graphical interface, and runs under Linux / Windows / Mac.

RELEASE FUNCTIONAL DESCRIPTION: Handling of delay systems Alternate automatic differentiation tool: CppAD Update for CMake and MinGW (windows version)

- Participants: Benjamin Heymann, Virgile Andreani, Jinyan Liu, Joseph Frédéric Bonnans and Pierre Martinon
- Contact: Pierre MartinonURL: <a href="http://bocop.org">http://bocop.org</a>

# 6.2. Bocop HJB

KEYWORDS: Optimal control - Stochastic optimization - Global optimization

FUNCTIONAL DESCRIPTION: Toolbox for stochastic or deterministic optimal control, dynamic programming / HJB approach.

RELEASE FUNCTIONAL DESCRIPTION: User interface State jumps for switched systems Explicit handling of final conditions Computation of state probability density (fiste step to mean field games)

- Participants: Benjamin Heymann, Jinyan Liu, Joseph Frédéric Bonnans and Pierre Martinon
- Contact: Joseph Frédéric Bonnans
- URL: http://bocop.org

# 6.3. Bocop Avion

KEYWORDS: Optimization - Aeronautics

FUNCTIONAL DESCRIPTION: Optimize the climb speeds and associated fuel consumption for the flight planning of civil airplanes.

NEWS OF THE YEAR: Improved atmosphere model 2D interpolations for temperature and wind data

- Participants: Gregorutti Baptiste, Cindie Andrieu, Anamaria Lupu, Joseph Frédéric Bonnans, Karim Tekkal, Pierre Jouniaux and Pierre Martinon
- Partner: Safety Line
- Contact: Pierre Martinon
- URL: http://www.safety-line.fr

## 6.4. Bocop HJB Avion

**KEYWORDS: Optimization - Aeronautics** 

FUNCTIONAL DESCRIPTION: Optimize the climb and cruising trajectory of flight by a HJB approach. NEWS OF THE YEAR: First demonstrator for cruise flight deployed at Safety Line

- Participants: Pierre Martinon, Joseph Frédéric Bonnans, Jinyan Liu, Gregorutti Baptiste and Anamaria Lupu
- Partner: Safety Line
- Contact: Pierre Martinon
- URL: http://www.safety-line.fr

#### **DATASHAPE**

## **DATASHAPE Project-Team**

# 6. New Software and Platforms

#### **6.1. GUDHI**

Geometric Understanding in Higher Dimensions KEYWORDS: Computational geometry - Topology

SCIENTIFIC DESCRIPTION: The current release of the GUDHI library includes: - Data structures to represent, construct and manipulate simplicial and cubical complexes. - Algorithms to compute simplicial complexes from point cloud data. - Algorithms to compute persistent homology and multi-field persistent homology. -Simplification methods via implicit representations.

FUNCTIONAL DESCRIPTION: The GUDHI open source library will provide the central data structures and algorithms that underly applications in geometry understanding in higher dimensions. It is intended to both help the development of new algorithmic solutions inside and outside the project, and to facilitate the transfer of results in applied fields.

NEWS OF THE YEAR: - Cover complex - Representation of persistence diagrams - Cech complex - weighted periodic 3d alpha-complex - sparse Rips complex - debian / docker / conda-forge packages

- Participants: Clément Maria, François Godi, David Salinas, Jean-Daniel Boissonnat, Marc Glisse, Mariette Yvinec, Pawel Dlotko, Siargey Kachanovich and Vincent Rouvreau
- Contact: Jean-Daniel Boissonnat
- URL: http://gudhi.gforge.inria.fr/

# **DEDUCTEAM Project-Team**

# 6. New Software and Platforms

#### 6.1. Autotheo

KEYWORD: Automated deduction

SCIENTIFIC DESCRIPTION: Transformation of axiomatic theories into rewriting systems that can be used by iProverModulo.

FUNCTIONAL DESCRIPTION: Autotheo is a tool that transforms axiomatic theories into polarized rewriting systems, thus making them usable in iProverModulo. It supports several strategies to orient the axioms, some of them being proved to be complete, in the sense that ordered polarized resolution modulo the resulting systems is refutationally complete, some others being merely heuristics. In practice, Autotheo takes a TPTP input file and produces an input file for iProverModulo.

NEWS OF THE YEAR: Maintenance.

• Participant: Guillaume Burel

• Partner: ENSIIE

Contact: Guillaume Burel

Publication: Consistency Implies Cut Admissibility

• URL: http://www.ensiie.fr/~guillaume.burel/blackandwhite\_autotheo.html.en

#### 6.2. CoLoR

Coq Library on Rewriting and termination

**KEYWORDS:** Coq - Formalisation

FUNCTIONAL DESCRIPTION: CoLoR is a Coq library on rewriting theory and termination. It provides many definitions and theorems on various mathematical structures (quasi-ordered sets, relations, ordered semi-rings, etc.), data structures (lists, vectors, matrices, polynomials, finite graphs), term structures (strings, first-order terms, lambda-terms, etc.), transformation techniques (dependency pairs, semantic labeling, etc.) and (non-)termination criteria (polynomial and matrix interpretations, recursive path ordering, computability closure, etc.).

- Authors: Frédéric Blanqui and Sébastien Hinderer
- Contact: Frédéric Blanqui
- Publications: CoLoR: a Coq library on well-founded rewrite relations and its application to the automated verification of termination certificates Automated Verification of Termination Certificates CoLoR: a Coq library on rewriting and termination
- URL: http://color.inria.fr/

#### 6.3. Cogine

Coq In dEdukti

KEYWORDS: Higher-order logic - Formal methods - Proof

FUNCTIONAL DESCRIPTION: CoqInE is a plugin for the Coq software translating Coq proofs into Dedukti terms. It provides a Dedukti signature file faithfully encoding the underlying theory of Coq (or a sufficiently large subset of it). Current development is mostly focused on implementing support for Coq universe polymorphism. The generated ouput is meant to be type-checkable using the latest version of Dedukti.

- Contact: Guillaume Burel
- URL: http://www.ensiie.fr/~guillaume.burel/blackandwhite\_coqInE.html.en

#### 6.4. Dedukti

KEYWORD: Logical Framework

FUNCTIONAL DESCRIPTION: Dedukti is a proof-checker for the LambdaPi-calculus modulo. As it can be parametrized by an arbitrary set of rewrite rules, defining an equivalence relation, this calculus can express many different theories. Dedukti has been created for this purpose: to allow the interoperability of different theories.

Dedukti's core is based on the standard algorithm for type-checking semi-full pure type systems and implements a state-of-the-art reduction machine inspired from Matita's and modified to deal with rewrite rules.

Dedukti's input language features term declarations and definitions (opaque or not) and rewrite rule definitions. A basic module system allows the user to organize his project in different files and compile them separately.

Dedukti features matching modulo beta for a large class of patterns called Miller's patterns, allowing for more rewriting rules to be implemented in Dedukti.

NEWS OF THE YEAR: There has been a new release 2.6 in 2018. This release provides a better control on module loading, and a better log of rewrite steps.

- Participants: François Thiré, Gaspard Ferey, Guillaume Genestier and Rodolphe Lepigre
- Contact: François Thiré
- Publications: Dedukti:un vérificateur de preuves universel Rewriting Modulo  $\beta$  in the  $\lambda\Pi$ -Calculus Modulo Expressing theories in the  $\lambda\Pi$ -calculus modulo theory and in the Dedukti system
- URL: https://deducteam.github.io/

#### 6.5. Holide

KEYWORD: Proof

FUNCTIONAL DESCRIPTION: Holide translates HOL proofs to Dedukti[OT] proofs, using the OpenTheory standard (common to HOL Light and HOL4). Dedukti[OT] being the encoding of OpenTheory in Dedukti.

• Contact: Guillaume Burel

• URL: http://deducteam.gforge.inria.fr/holide/

#### 6.6. HOT

Higher-Order Termination

FUNCTIONAL DESCRIPTION: HOT is an automated termination prover for higher-order rewriting, based on the notion of computability closure.

Contact: Frédéric Blanqui

• URL: http://rewriting.gforge.inria.fr/hot.html

#### 6.7. iProver Modulo

KEYWORDS: Automated deduction - Automated theorem proving

SCIENTIFIC DESCRIPTION: Integration of ordered polarized resolution modulo theory into the prover iProver. FUNCTIONAL DESCRIPTION: iProver Modulo is an extension of the automated theorem prover iProver originally developed by Konstantin Korovin at the University of Manchester. It implements ordered polarized resolution modulo theory, a refinement of the resolution method based on deduction modulo theory. It takes as input a proposition in predicate logic and a clausal rewriting system defining the theory in which the formula has to be proved. Normalization with respect to the term rewriting rules is performed very efficiently through translation into OCaml code, compilation and dynamic linking. Experiments have shown that ordered polarized resolution modulo dramatically improves proof search compared to using raw axioms.

NEWS OF THE YEAR: Maintenance of Dedukti output

• Participant: Guillaume Burel

• Partner: ENSIIE

Contact: Guillaume Burel

 Publications: A Shallow Embedding of Resolution and Superposition Proofs into the ??-Calculus Modulo - Experimenting with deduction modulo

• URL: https://github.com/gburel/iProverModulo

#### 6.8. mSAT

KEYWORD: Propositional logic

FUNCTIONAL DESCRIPTION: mSAT is a modular, proof-producing, SAT and SMT core based on Alt-Ergo Zero, written in OCaml. The solver accepts user-defined terms, formulas and theory, making it a good tool for experimenting. This tool produces resolution proofs as trees in which the leaves are user-defined proof of lemmas.

• Contact: Guillaume Bury

Publication: mSAT:An OCaml SAT SolverURL: https://github.com/Gbury/mSAT

#### 6.9. Rainbow

Termination certificate verifier

KEYWORDS: Demonstration - Code generation - Verification

FUNCTIONAL DESCRIPTION: Rainbow is a set of tools for automatically verifying the correctness of termination certificates expressed in the CPF format used in the annual international competition of termination tools. It contains: a tool xsd2coq for generating Coq data types for representing XML files valid with respect to some XML Schema, a tool xsd2ml for generating OCaml data types and functions for parsing XML files valid with respect to some XML Schema, a tool for translating a CPF file into a Coq script, and a standalone Coq certified tool for verifying the correctness of a CPF file.

Author: Frédéric BlanquiContact: Frédéric Blanqui

Publications: Automated verification of termination certificates - Automated verification of termination certificates

• URL: http://color.inria.fr/rainbow.html

# 6.10. Krajono

KEYWORD: Proof

FUNCTIONAL DESCRIPTION: Krajono translates Matita proofs into Dedukti[CiC] (encoding of CiC in Dedukti) terms.

• Contact: François Thiré

#### 6.11. archsat

KEYWORDS: Automated theorem proving - First-order logic - Propositional logic

FUNCTIONAL DESCRIPTION: Archsat is an automated theorem prover aimed at studying the integration of first-order theorem prover technologies, such as rewriting, into SMT solvers.

• Contact: Guillaume Bury

• URL: https://gforge.inria.fr/projects/archsat

#### 6.12. lrat2dk

KEYWORDS: Automated theorem proving - Proof

FUNCTIONAL DESCRIPTION: Take as input a SAT proof trace in LRAT format, which can be obtained from the de facto standard format DRAT using drat-trim. Output a proof checkable by Dedukti, in a shallow encoding of propositional logic.

Participant: Guillaume Burel

• Partner: ENSIIE

Contact: Guillaume Burel

• URL: https://github.com/gburel/lrat2dk

#### 6.13. ekstrakto

KEYWORDS: TPTP - TSTP - Proof assistant - Dedukti

FUNCTIONAL DESCRIPTION: Extracting TPTP problems from a TSTP trace. Proof reconstruction in Dedukti from TSTP trace.

• Contact: Mohamed Yacine El Haddad

• URL: https://github.com/elhaddadyacine/ekstrakto

# 6.14. SizeChangeTool

KEYWORDS: Rewriting systems - Proof assistant - Termination

FUNCTIONAL DESCRIPTION: A termination-checker for higher-order rewriting with dependent types. Took part in the Termination Competition 2018 (http://termination-portal.org/wiki/Termination\_Competition\_2018) in the "Higher-Order Rewriting (union Beta)" category.

• Partner: Mines ParisTech

Contact: Guillaume Genestier

• URL: https://github.com/Deducteam/SizeChangeTool

## **DEFI Project-Team**

# 6. New Software and Platforms

# 6.1. samplings-2d

This software solves forward and inverse problems for the Helmholtz equation in 2-D.

FUNCTIONAL DESCRIPTION: This software is written in Fortran 90 and is related to forward and inverse problems for the Helmholtz equation in 2-D. It includes three independent components. \* The first one solves to scattering problem using integral equation approach and supports piecewise-constant dielectrics and obstacles with impedance boundary conditions. \* The second one contains various samplings methods to solve the inverse scattering problem (LSM, RGLSM(s), Factorization, MuSiC) for near-field or far-field setting. \* The third component is a set of post processing functionalities to visualize the results

Participant: Houssem HaddarContact: Houssem Haddar

URL: http://sourceforge.net/projects/samplings-2d/

#### 6.2. SAXS-LMA-HSPY

SAXS inversion using LMA and HSPY models

KEYWORD: SAXS measurements

FUNCTIONAL DESCRIPTION: This software determines nanoparticles size distribution from SAXS measurements (Small Angle X-ray Scattering). It contains two different approaches. The first one is based on a linear LMA model with automatic search for model parameters. The second approach uses a non-linear inversion of the HSPY model.

Authors: Marc Bakry and Houssem Haddar

• Contact: Marc Bakry

#### 6.3. FVforBlochTorrey

KEYWORDS: Simulation - PDE - Diffusion imaging - MRI

FUNCTIONAL DESCRIPTION: We developed a Matlab toolbox for solving the multiple-compartments Bloch-Torrey partial differential equation in 3D to simulate the water proton magnetization of a sample under the influence of diffusion-encoing magnetic field gradient pulses. We coupled the finite element spatial discretization with several ODE solvers in time that are available inside Matlab.

Result: the code will be made available on GitHub in 2019.

Participant: Jing Rebecca LiContact: Jing Rebecca Li

# **DISCO Project-Team**

# 5. New Software and Platforms

# **5.1. FEMMES**

KEYWORD: Linear system

FUNCTIONAL DESCRIPTION: The Software FEMMES makes it possible to perform simulations for observers which converge to the exact value of the solutions of a studied system in finite time. The considered systems are linear continuous-time time-invariant systems.

• Partner: Inria

• Contact: Frédéric Mazenc

# **EX-SITU Project-Team**

# 6. New Software and Platforms

#### 6.1. Platforms

#### 6.1.1. WildOS

**Participant:** Michel Beaudouin-Lafon [correspondant].

WildOS is middleware designed to support applications that run in an interactive room, such as our WILD and WILDER rooms, with various interaction resources, including a tiled wall display, a motion tracking system, interactive tabletops, tablets, smartphones and custom-made or 3d printed interactive devices. The conceptual model of WildOS is a *platform*, such as the WILD or WILDER room, that can be described as a set of devices on which one or more applications can be run.

WildOS consists of a server running on a machine that has network access to all the machines involved in the platform, and a set of clients running on the various interaction resources, such as a display cluster or a tablet. Once WildOS is running, applications can be started and stopped and devices can be added to or removed from the platform.

WildOS relies on Web technologies, most notably Javascript and node.js, as well as node-webkit and HTML5. This makes it inherently portable (it is currently tested on Mac OS X and Linux). While applications can be developed only with these Web technologies, it is also possible to bridge to existing applications developed in other environments if they provide sufficient access for remote control. Sample applications include a web browser, an image viewer, a window manager, and the BrainTwister application developed in collaboration with neuroanatomists at NeuroSpin.

*WildOS* is used for several research projects at ExSitu and by other partners of the Digiscope project. It was also deployed on several of Google's interactive rooms in Mountain View, Dublin and Paris. It is available under on Open Source licence at <a href="https://bitbucket.org/mblinsitu/wildos">https://bitbucket.org/mblinsitu/wildos</a>.

- ACM: H.5.2 [User Interfaces]: Graphical user interfaces (GUI)
- Software benefit: helps development of multisurface applications.
- OS/Middleware: Crossplatform
- Required library or software: node.js, node-webkit
- Programming language: Javascript

#### 6.1.2. Unity Cluster

Participants: Cédric Fleury [correspondant], Olivier Gladin [SED-SAC].

*Unity Cluster* is middleware to distribute any Unity 3D (https://unity3d.com/) application on a cluster of computers that run in interactive rooms, such as our WILD and WILDER rooms, or immersive CAVES (Computer-Augmented Virtual Environments). Users can interact the the application with various interaction resources.

*Unity Cluster* provides an easy solution for running existing Unity 3D applications on any display that requires a rendering cluster with several computers. *Unity Cluster* is based on a master-slave architecture: The master computer runs the main application and the physical simulation as well as manages the input; the slave computers receive updates from the master and render small parts of the 3D scene. *Unity Cluster* manages data distribution and synchronization among the computers to obtain a consistent image on the entire wall-sized display surface.

*Unity Cluster* can also deform the displayed images according to the user's position in order to match the viewing frustum defined by the user's head and the four corners of the screens. This respects the motion parallax of the 3D scene, giving users a better sense of depth.

*Unity Cluster* is composed of a set of C Sharp scripts that manage the network connection, data distribution, and the deformation of the viewing frustum. In order to distribute an existing application on the rendering cluster, all scripts must be embedded into a Unity package that is included in an existing Unity project.

• ACM: C.2.4 [Distributed Systems]: Distributed applications, I.3.7 [3D Graphics and Realism]: Virtual reality

• Software benefit: adapts existing Unity 3D application to a rendering cluster of an interactive room.

• OS/Middleware: Crossplatform

Required library or software: Unity 3DProgramming language: C Sharp

#### 6.1.3. WILDER

Participants: Michel Beaudouin-Lafon [correspondant], Cédric Fleury, Olivier Gladin.

WILDER (Figure 1) is our second experimental ultra-high-resolution interactive environment, which follows the WILD platform developed in 2009. It features a wall-sized display with seventy-five 20" LCD screens, i.e. a 5m50 x 1m80 (18' x 6') wall displaying 14 400 x 4 800 = 69 million pixels, powered by a 10-computer cluster and two front-end computers. The platform also features a camera-based motion tracking system that lets users interact with the wall, as well as the surrounding space, with various mobile devices. The display uses a multitouch frame (the largest of its kind in the world) to make the entire wall touch sensitive.

WILDER was inaugurated in June, 2015. It is one of the ten platforms of the Digiscope Equipment of Excellence and, in combination with WILD and the other Digiscope rooms, provides a unique experimental environment for collaborative interaction.

In addition to using WILD and WILDER for our research, we have also developed software architectures and toolkits, such as WildOS and Unity Cluster, that enable developers to run applications on these multi-device, cluster-based systems.

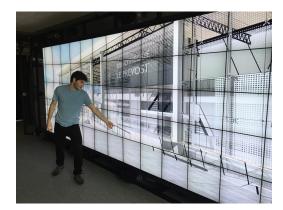

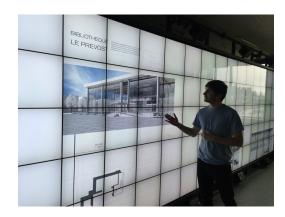

Figure 1. The WILDER platform.

#### **GALEN-POST Team**

# 6. New Software and Platforms

#### 6.1. Platforms

## 6.1.1. The Proximity Operator Repository

**Participants:** Emilie Chouzenoux and Jean-Christophe Pesquet (in collaboration with Giovanni Chierchia, Univ. Paris Est, and Patrick Combettes, North Carolina State University).

link: http://proximity-operator.net/

Proximity operators have become increasingly important tools as basic building blocks of proximal splitting algorithms, a class of algorithms that decompose complex composite convex optimization methods into simple steps involving one of the functions present in the model. This website provides formulas for efficiently computing the proximity operator of various functions, along with the associated codes.

#### 6.1.2. Kymatio

**Participant:** Edouard Oyallon. **link:** http://www.kymat.io

The website shares the software Kymatio for Scattering Transform, that computes cascade of wavelets and modulus non-linearity. The codes have been optimized for GPUs and work on the open-source framework *PyTorch*.

#### 6.1.3. Topical Node Embeddings

Participant: Abdulkadir Çelikkanat

link: https://abdcelikkanat.github.io/projects/TNE/

TNE learns node representations on graphs combining node and topic information, as described in [45]. The framework has been implemented in Python and has been built upon widely used modules, including networkx, scipy, gensim and scikit-learn.

#### 6.1.4. BiasedWalk: Learning latent node features with biased random walks

Participants: Fragkiskos Malliaros and Duong Nguyen (UC San Diego)

link: https://github.com/duong18/BiasedWalk/

The BiasedWalk network representation learning algorithm, computes latent node features on graphs based on biased random walks [33]. The framework has been implemented in Python and has been built upon widely used modules, including networkx, numpy, gensim and scikit-learn.

#### 6.1.5. DiffuGreedy: Influence maximization in complex networks based on diffusion cascades

**Participants:** Fragkiskos Malliaros, Georgios Panagopoulos and Michalis Vazirgiannis (École Polytechnique) **link:** https://goo.gl/GpfCVZ

The DiffuGreedy is an algorithm for influence maximization in complex networks, that is based on diffusion cascades. The algorithm implements the methodology described in [35]. It has been implemented in Python and has been built upon widely used modules, including networkx, igraph, numpy and pandas.

## 6.1.6. Graph-based text categorization

**Participants:** Fragkiskos Malliaros, Konstantinos Skianis and Michalis Vazirgiannis (École Polytechnique) **link:** https://github.com/y3nk0/Graph-Based-TC/

Graph-based TC is a framework for text categorization that relies on a graph representation of documents. The framework uses various graph centrality criteria to determine the importance of a term within a document. It also makes use of word embeddings to further boost the performance of graph-based methods. The algorithm implements the methodology described in [39]. It has been implemented in Python and has been built upon widely used modules, including networkx, igraph, numpy and scikit-learn.

#### 6.1.7. The PINK image library

**Participant:** Hugues Talbot **link:** http://ibipio.hu/joomla/

The PINK image library is a general-purpose, open-source, portable image processing library specializing in discrete geometry and mathematical morphology. It is the result of several decades of research in these domains and features state-of-the art algorithmic implementation of both classical and leading edge DG and MM operators. These include nD parallel thinning and skeletonization methods and efficient hierarchical morphological transforms.

#### 6.1.8. The Vivabrain AngioTK toolkit

Participant: Hugues Talbot

link: https://github.com/vivabrain/angiotk

AngioTK is a toolkit supported by Kitware (the authors of VTK) for the filtering, segmentation, generation and simulation of blood vessels. It was started in the context of the Vivabrain ANR project in 2012, but continues with the same as well as new partners. Applications are numerous, from the simulation and understanding of perfusion (see associated theme) to the simulation of realistic blood flow MRI images with associated ground truth, via the generation of blood vessel atlases.

## **GAMMA3 Project-Team**

# 4. New Software and Platforms

#### 4.1. ABL4FLO

Adaptive Boundary Layer 4 FLOw

KEYWORDS: Boundary layers - Hybrid meshes

FUNCTIONAL DESCRIPTION: ABL4FLO is a module used to perform adaptive boundary layer mesh adaptation as required in RANS solutions. It is included in Feflo.a/AMG-Lib software. It is based on a constrained version of the cavity operators in order to generate automatically hybrid elements. If a metric surface is provided, the normal and tangential direction are simultaneously adapted.

Participant: Adrien Loseille

• Contact: Adrien Loseille

- Publications: Recent Improvements on Cavity-Based Operators for RANS Mesh Adaptation -Unstructured Mesh Generation and Adaptation - Robust Boundary Layer Mesh Generation
- URL: https://pyamg.saclay.inria.fr/

#### **4.2. AMA4FLO**

Anisotropic Mesh Adaptation 4 FLOw KEYWORDS: 3D - Mesh adaptation

FUNCTIONAL DESCRIPTION: AMA4Flo is part of Feflo.a which is a robust anisotropic local remeshing software. It is intended for scientific computing with primary applications in aerodynamics and spatial studies. Surface and volume mesh adaptation are handled in a coupled-way. It also includes: - Boundary layers mesh generation for RANS simulations, - CAD re-projection and discrete surface remeshing, with - Hybrid mesh generation for boundary-layers - High-quality quasi-structured grids for complex geometries and complex corners: multi-normals, normals deactivation, ... - Highly anisotropic mesh adaptation, ratios up to 1 million are handled - Anisotropic/Boundary-layer coupling for supersonic shock/boundary layer interaction

The boundary layer module alone (abl4flo) is registered with the APP under nbr. IDDN. FR.001. 080032. 00.S.P.2012. 000.10000

initially, AMA4FLO was mainly focused on Computational Fluid Dynamics (4 FLOw), but it is now sed in many applications areas: seismic, reservoir engineering, spatial, hydrodynamics, hemodynamics, ...

- Participant: Adrien Loseille
- Contact: Adrien Loseille
- Publications: Very High Order Anisotropic Metric-Based Mesh Adaptation in 3D Computational
  and Experimental Assessment of Models for the First AIAA Sonic Boom Prediction Workshop Using Adaptive High Fidelity CFD methods Unique cavity-based operator and hierarchical domain
  partitioning for fast parallel generation of anisotropic meshes Unstructured Mesh Generation and
  Adaptation A Decade of Progress on Anisotropic Mesh Adaptation for Computational Fluid Dynamics Metric-orthogonal Anisotropic Mesh Generation Sonic Boom Assessment of a Hypersonic
  Transport Vehicle with Advanced Numerical Methods
- URL: https://pyamg.saclay.inria.fr/

#### 4.3. BL2D

KEYWORDS: Abstraction - Meshing - Isotropic - Anisotropic - Delaunay - Mesher - Mesh

FUNCTIONAL DESCRIPTION: This software package stems from a former one called BL2D-V1. The meshing method is of controled Delaunay type, isotropic or anisotropic. The internal point generation follows a frontal logic, and their connection is realised as in a classical Delaunay approach. Quadrilaterals are obtained by a pairing process. The direct construction of degree 2 element has been made possible via the control of the domain boundary mesh, in order to ensure the desired compatibility. The boundary middle nodes are located according to the curvilinear abscissa. The internal middle nodes are, by default, at the middle of the corresponding edges.

RELEASE FUNCTIONAL DESCRIPTION: Par rapport à la version V1, il offre de nombreuses possibilités nouvelles : méthode frontale, triangles quadratiques courbes, quadrilatères de degré 1 ou 2, frontières déformables, allocation dynamique de mémoire, etc

Participants: Houman Borouchaki and Patrick Laug

• Contact: Patrick Laug

• URL: http://pages.saclay.inria.fr/patrick.laug/logiciels/logiciels.html

## **4.4. BL2D-ABAQ**

KEYWORDS: Anisotropic - Delaunay - Automatic mesher - Meshing - Mesher - Mesh

FUNCTIONAL DESCRIPTION: The meshing method is the same as BL2D in an adaptive process. An a posteriori error estimation of a solution at the nodes of the current mesh results in a size map. A new mesh staisfying these size specifications (made continuous is built, and the solution is interpolated on the new mesh.

• Participants: Abel Cherouat, Houman Borouchaki and Patrick Laug

• Contact: Patrick Laug

• URL: http://pages.saclay.inria.fr/patrick.laug/logiciels/logiciels.html

#### 4.5. BLGEOL

KEYWORDS: Automatic mesher - Geologic structure - Meshing - Mesher - Mesh

FUNCTIONAL DESCRIPTION: BLGEOL-V1 software can generate hex-dominant meshes of geologic structures complying with different geometric constraints: surface topography (valleys, reliefs, rivers), geologic layers and underground workings. First, a reference 2D domain is obtained by projecting all the line constraints into a horizontal plane. Different size specifications are given for rivers, outcrop lines and workings. Using an adaptive methodology, the size variation is bounded by a specified threshold in order to obtain a high quality quad-dominant mesh. Secondly, a hex-dominant mesh of the geological medium is generated by a vertical extrusion, taking into account the surfaces found (interfaces between two layers, top or bottom faces of underground workings). The generation of volume elements follows a global order established on the whole set of surfaces to ensure the conformity of the resulting mesh.

Participants: Houman Borouchaki and Patrick Laug

Contact: Patrick Laug

• URL: http://pages.saclay.inria.fr/patrick.laug/logiciels/logiciels.html

#### 4.6. **BLMOL**

KEYWORDS: Mesher - Molecular surface - Meshing - Mesh

SCIENTIFIC DESCRIPTION: An increasingly important part of quantum chemistry is devoted to molecular surfaces. To model such a surface, each constituting atom is idealized by a simple sphere. Surface mesh generation techniques are then used either for visualization or for simulation, where mesh quality has a strong influence on solution accuracy. First, a boundary representation (B-rep) of the surface is obtained, i.e. a set of patches and the topological relations between them. Second, an appropriate parameterization and a metric map are computed for each patch. Third, meshes of the parametric domains are generated with respect to an induced metric map, using a combined advancing-front generalized-Delaunay approach. Finally these meshes are mapped onto the entire surface. Several application examples illustrate various capabilities of our method.

FUNCTIONAL DESCRIPTION: BLMOL is a molecular surface mesher.

• Participants: Houman Borouchaki and Patrick Laug

• Contact: Patrick Laug

• URL: http://pages.saclay.inria.fr/patrick.laug/logiciels/logiciels.html

#### 4.7. BLSURF

KEYWORDS: Automatic mesher - Meshing - Mesher - Mesh

FUNCTIONAL DESCRIPTION: An indirect method for meshing parametric surfaces conforming to a user-specifiable size map is used. First, from this size specification, a Riemannian metric is defined so that the desired mesh is one with unit length edges with respect to the related Riemannian space (the so-called

Participants: Houman Borouchaki and Patrick Laug

• Partner: Université de Technologie de Troyes

Contact: Patrick Laug

• URL: http://pages.saclay.inria.fr/patrick.laug/logiciels/logiciels.html

#### 4.8. FEFLOA-REMESH

KEYWORDS: Scientific calculation - Anisotropic - Mesh adaptation

FUNCTIONAL DESCRIPTION: FEFLOA-REMESH is intended to generate adapted 2D, surface and volume meshes by using a unique cavity-based operator. The metric-aligned or metric-orthogonal approach is used to generate high quality surface and volume meshes independently of the anisotropy involved.

• Participants: Adrien Loseille and Frédéric Alauzet

• Contact: Adrien Loseille

• URL: https://www.rocq.inria.fr/gamma/Adrien.Loseille/index.php?page=softwares

#### **4.9. GAMANIC 3D**

KEYWORDS: Tetrahedral mesh - Delaunay - Anisotropic size and direction control - Automatic mesher FUNCTIONAL DESCRIPTION: GAMANIC3D is a volume mesher governed by a (anisotropic) size and directional specification metric field.

- Participants: Adrien Loseille, Éric Saltel, Frédéric Alauzet, Frederic Hecht, Houman Borouchaki and Paul Louis George
- Contact: Paul Louis Georges
- URL: http://www.meshgems.com/volume-meshing.html

#### 4.10. **GAMHIC 3D**

KEYWORDS: Tetrahedral mesh - Delaunay - Isotropic - Automatic mesher

FUNCTIONAL DESCRIPTION: GAMHIC3D is a volume mesher governed by a (isotropic) size specification metric field.

- Participants: Adrien Loseille, Éric Saltel, Frédéric Alauzet, Frederic Hecht, Houman Borouchaki and Paul Louis George
- Contact: Paul Louis George
- URL: http://www.meshgems.com/volume-meshing.html

#### 4.11. GHS3D

KEYWORDS: Tetrahedral mesh - Delaunay - Automatic mesher

FUNCTIONAL DESCRIPTION: GHS3D is an automatic volume mesher

- Participants: Adrien Loseille, Éric Saltel, Frédéric Alauzet, Frederic Hecht, Houman Borouchaki and Paul Louis George
- Contact: Paul Louis George
- URL: http://www.meshgems.com/volume-meshing.html

## **4.12. HEXOTIC**

KEYWORDS: 3D - Mesh generation - Meshing - Unstructured meshes - Octree/Quadtree - Multi-threading - GPGPU - GPU

FUNCTIONAL DESCRIPTION: Input: a triangulated surface mesh and an optional size map to control the size of inner elements.

Output: a fully hexahedral mesh (no hybrid elements), valid (no negative jacobian) and conformal (no dangling nodes) whose surface matches the input geometry.

The software is a simple command line that requires no knowledge on meshing. Its arguments are an input mesh and some optional parameters to control elements sizing, curvature and subdomains as well as some features like boundary layers generation.

• Participant: Loïc Maréchal

Partner: Distene

Contact: Loïc Maréchal

URL: https://team.inria.fr/gamma3/project-presentation/gamma-software/hexotic/

#### 4.13. Nimbus 3D

KEYWORDS: Surface reconstruction - Point cloud

FUNCTIONAL DESCRIPTION: Nimbus3D is a surface reconstruction method piece of software

- Participants: Houman Borouchaki and Paul Louis George
- Contact: Paul Louis George
- URL: http://www.meshgems.com/volume-meshing.html

## **4.14. VIZIR**

Interactive visualization of hybrid, curbed and high-order mesh and solution

KEYWORD: Mesh

FUNCTIONAL DESCRIPTION: Vizir is a light, simple and interactive mesh visualization software, including : (i) A curved meshes visualizator: it handles high order elements and solutions, (ii) Hybrid elements mesh visualization (pyramids, prisms, hexahedra), (iii) Solutions visualization: clip planes, capping, iso-lines, iso-surfaces.

- Participants: Adrien Loseille and Rémi Feuillet
- Contact: Adrien Loseille
- Publication: Vizir: High-order mesh and solution visualization using OpenGL 4.0 graphic pipeline
- URL: http://vizir.inria.fr

#### 4.15, Wolf

KEYWORD: Scientific calculation

FUNCTIONAL DESCRIPTION: Numerical solver for the Euler and compressible Navier-Stokes equations with turbulence modelling. ALE formulation for moving domains. Modules of interpolation, mesh optimisation and moving meshes. Wolf is written in C++, and may be later released as an opensource library. FELiScE was registered in July 2014 at the Agence pour la Protection des Programmes under the Inter Deposit Digital Number IDDN.FR.001.340034.000.S.P.2014.000.10000.

Participants: Adrien Loseille and Frédéric Alauzet

• Contact: Frédéric Alauzet

• URL: http://pages.saclay.inria.fr/frederic.alauzet/code\_eng.html#Wolf-Nsc

#### 4.16. Wolf-Bloom

KEYWORD: Scientific calculation

FUNCTIONAL DESCRIPTION: Wolf-Bloom is a structured boundary layer mesh generator using a pushing approach. It start from an existing volume mesh and insert a structured boundary layer by pushing the volume mesh. The volume mesh deformation is solved with an elasticity analogy. Mesh-connectivity optimizations are performed to control volume mesh element quality.

Participants: Adrien Loseille, David Marcum and Frédéric Alauzet

Contact: Frédéric Alauzet

• URL: http://pages.saclay.inria.fr/frederic.alauzet/code\_eng.html

#### 4.17. Wolf-Elast

KEYWORD: Scientific calculation

FUNCTIONAL DESCRIPTION: Wolf-Elast is a linear elasticity solver using the P1 to P3 Finite-Element method. The Young and Poisson coefficient can be parametrized. The linear system is solved using the Conjugate Gradient method with the LUSGS preconditioner.

• Participants: Adrien Loseille and Frédéric Alauzet

• Contact: Frédéric Alauzet

• URL: http://pages.saclay.inria.fr/frederic.alauzet/code\_eng.html

# 4.18. Wolf-Interpol

KEYWORD: Scientific calculation

FUNCTIONAL DESCRIPTION: Wolf-Interpol is a tool to transfer scalar, vector and tensor fields from one mesh to another one. Polynomial interpolation (from order 2 to 4) or conservative interpolation operators can be used. Wolf-Interpol also extract solutions along lines or surfaces.

• Participants: Adrien Loseille and Frédéric Alauzet

• Contact: Frédéric Alauzet

• URL: http://pages.saclay.inria.fr/frederic.alauzet/code\_eng.html

#### 4.19. Wolf-MovMsh

KEYWORD: Scientific calculation

FUNCTIONAL DESCRIPTION: Wolf-MovMsh is a moving mesh algorithm coupled with mesh-connectivity optimization. Mesh deformation is computed by means of a linear elasticity solver or a RBF interpolation. Smoothing and swapping mesh optimization are performed to maintain good mesh quality. It handles rigid bodies or deformable bodies, and also rigid or deformable regions of the domain. High-order meshes are also handled

• Participants: Adrien Loseille and Frédéric Alauzet

• Contact: Paul Louis George

• URL: http://pages.saclay.inria.fr/frederic.alauzet/code\_eng.html

## 4.20. Wolf-Nsc

KEYWORD: Scientific calculation

FUNCTIONAL DESCRIPTION: Wolf-Nsc is numerical flow solver solving steady or unsteady turbulent compressible Euler and Navier-Stokes equations. The available turbulent models are the Spalart-Almaras and the Menter SST k-omega. A mixed finite volume - finite element numerical method is used for the discretization. Second order spatial accuracy is reached thanks to MUSCL type methods. Explicit or implicit time integration are available. It also resolved dual (adjoint) problem and compute error estimate for mesh adaptation.

• Participants: Adrien Loseille and Frédéric Alauzet

• Contact: Frédéric Alauzet

URL: http://pages.saclay.inria.fr/frederic.alauzet/code\_eng.html

# 4.21. Wolf-Spyder

KEYWORD: Scientific calculation

FUNCTIONAL DESCRIPTION: Wolf-Spyder is a metric-based high-order mesh quality optimizer using vertex smoothing and edge/face swapping.

Participants: Adrien Loseille and Frédéric Alauzet

• Contact: Frédéric Alauzet

• URL: http://pages.saclay.inria.fr/frederic.alauzet/code\_eng.html

# **GRACE Project-Team**

# 5. New Software and Platforms

#### **5.1. ACTIS**

Algorithmic Coding Theory in Sage

FUNCTIONAL DESCRIPTION: The aim of this project is to vastly improve the state of the error correcting library in Sage. The existing library does not present a good and usable API, and the provided algorithms are very basic, irrelevant, and outdated. We thus have two directions for improvement: renewing the APIs to make them actually usable by researchers, and incorporating efficient programs for decoding, like J. Nielsen's CodingLib, which contains many new algorithms.

• Partner: Technical University Denmark

• Contact: Daniel Augot

#### 5.2. DECODING

KEYWORD: Algebraic decoding

FUNCTIONAL DESCRIPTION: Decoding is a standalone C library. Its primary goal is to implement Guruswami–Sudan list decoding-related algorithms, as efficiently as possible. Its secondary goal is to give an efficient tool for the implementation of decoding algorithms (not necessarily list decoding algorithms) and their benchmarking.

Participant: Guillaume Quintin

• Contact: Daniel Augot

# 5.3. Fast Compact Diffie-Hellman

KEYWORD: Cryptography

FUNCTIONAL DESCRIPTION: A competitive, high-speed, open implementation of the Diffie–Hellman protocol, targeting the 128-bit security level on Intel platforms. This download contains Magma files that demonstrate how to compute scalar multiplications on the x-line of an elliptic curve using endomorphisms. This accompanies the EuroCrypt 2014 paper by Costello, Hisil and Smith, the full version of which can be found here: http://eprint.iacr.org/2013/692. The corresponding SUPERCOP-compatible crypto\_dh application can be downloaded from http://hhisil.yasar.edu.tr/files/hisil20140318compact.tar.gz.

Participant: Benjamin SmithContact: Benjamin Smith

URL: http://research.microsoft.com/en-us/downloads/ef32422a-af38-4c83-a033-a7aafbc1db55/

#### 5.4. CADO-NFS

Crible Algébrique: Distribution, Optimisation - Number Field Sieve

KEYWORDS: Cryptography - Number theory

FUNCTIONAL DESCRIPTION: CADO-NFS is a complete implementation in C/C++ of the Number Field Sieve (NFS) algorithm for factoring integers and computing discrete logarithms in finite fields. It consists in various programs corresponding to all the phases of the algorithm, and a general script that runs them, possibly in parallel over a network of computers.

NEWS OF THE YEAR: The main program for relation collection now supports composite "special-q", and also parallelizes better. The memory footprint of the central step of linear algebra has been reduced, and the parallelism of this step has been improved.

• Participants: Pierrick Gaudry, Emmanuel Thomé and Paul Zimmermann

Contact: Emmanuel Thomé

• URL: http://cado-nfs.gforge.inria.fr/

# **ILDA Project-Team**

# 5. New Software and Platforms

#### 5.1. Smarties

FUNCTIONAL DESCRIPTION: The Smarties system provides an easy way to add mobile interactive support to collaborative applications for wall displays.

It consists of (i) a mobile interface that runs on mobile devices for input, (ii) a communication protocol between the mobiles and the wall application, and (iii) libraries that implement the protocol and handle synchronization, locking and input conflicts. The library presents the input as an event loop with callback functions and handles all communication between mobiles and wall application. Developpers can customize the mobile interface from the wall application without modifying the mobile interface code.

On each mobile we find a set of cursor controllers associated with keyboards, widgets and clipboards. These controllers (pucks) can be shared by multiple collaborating users. They can control simple cursors on the wall application, or specific content (objects or groups of them). The developper can decide the types of widgets associated to pucks from the wall application side.

Contact: Olivier ChapuisURL: <a href="http://smarties.lri.fr/">http://smarties.lri.fr/</a>

#### 5.2. **ZVTM**

Zoomable Visual Transformation Machine

KEYWORDS: Big data - Visualization - Data visualization - Information visualization - Graph visualization FUNCTIONAL DESCRIPTION: ZVTM is a toolkit enabling the implementation of multi-scale interfaces for interactively navigating in large datasets displayed as 2D graphics.

ZVTM is used for browsing large databases in multiple domains: geographical information systems, control rooms of complex facilitites, astronomy, power distribution systems.

The toolkit also enables the development of applications running on ultra-high-resolution wall-sized displays.

- Participants: Caroline Appert, Olivier Chapuis and Emmanuel Pietriga
- Contact: Emmanuel Pietriga
- Publications: Rapid Development of User Interfaces on Cluster-Driven Wall Displays with jBricks -A Toolkit for Addressing HCI Issues in Visual Language Environments
- URL: http://zvtm.sf.net

# 5.3. MapMosaic

KEYWORDS: Geo-visualization - Data visualization

SCIENTIFIC DESCRIPTION: GIS software applications and other mapping tools enable users to correlate data from multiple layers and gain insight from the resulting visualizations. However, most of these applications only feature basic, monolithic layer compositing techniques. These techniques do not always support users effectively in their tasks, as we observed during interviews with GIS experts. MapMosaic is a novel approach based on dynamic visual compositing that enables users to interactively create and manipulate local composites of multiple vector and raster map layers, taking into account the semantics and attribute values of objects and fields in the composit-ing process. We evaluated MapMosaic's interaction model against that of QGIS (a widely-used desktop GIS) and MAPublisher (a professional cartography tool) using the "Cognitive Dimensions" framework and through an analytical comparison, showing that MapMosaic's model is more flexible and can support users more effectively in their tasks.

FUNCTIONAL DESCRIPTION: MapMosaic is a novel approach to combine geographical layers based on dynamic visual compositing that enables users to interactively create and manipulate local composites of multiple vector and raster map layers. It takes into account the semantics and attribute values of objects and fields in the compositing process. MapMosaic aims at better supporting GIS users in their tasks such as correlating data from multiple layers and gaining insight from the resulting visualizations.

RELEASE FUNCTIONAL DESCRIPTION: First public release.

- Participants: Maria Jesus Lobo Gunther, Caroline Appert and Emmanuel Pietriga
- Contact: Emmanuel Pietriga
- Publications: MapMosaic: Dynamic Layer Compositing for Interactive Geovisualization An Evaluation of Interactive Map Comparison Techniques
- URL: http://ilda.saclay.inria.fr/mapmuxing/mapmosaic/index.html

#### **5.4.** Baia

Before-and-after satellite image animation

KEYWORDS: Geo-visualization - 2D animation

SCIENTIFIC DESCRIPTION: Before-and-after image pairs show how entities in a given region have evolved over a specific period of time. Satellite images are a major source of such data, that capture how natural phenomena or human activity impact a geographical area. These images are used both for data analysis and to illustrate the resulting findings to diverse audiences. The simple techniques used to display them, including juxtaposing, swapping and monolithic blending, often fail to convey the underlying phenomenon in a meaningful manner. Baia is a framework to create advanced animated transitions, called animation plans, between before-and-after images. Baia relies on a pixel-based transition model that gives authors much expressive power, while keeping animations for common types of changes easy to create thanks to predefined animation primitives.

FUNCTIONAL DESCRIPTION: Baia is a framework to create advanced animated transitions, called animation plans, between before-and-after satellite images.

Before-and-after image pairs show how entities in a given region have evolved over a specific period of time. Satellite images are a major source of such data, that capture how natural phenomena or human activity impact a geographical area. These images are used both for data analysis and to illustrate the resulting findings to diverse audiences. The simple techniques used to display them, including juxtaposing, swapping and monolithic blending, often fail to convey the underlying phenomenon in a meaningful manner.

Baia relies on a pixel-based transition model that gives authors much expressive power. The animation editor enables authors to easily represent common types of changes thanks to predefined animation primitives and to sequence different changes across time.

RELEASE FUNCTIONAL DESCRIPTION: First public release

- Participants: Maria Jesus Lobo Gunther, Caroline Appert and Emmanuel Pietriga
- Contact: Emmanuel Pietriga
- Publication: Animation Plans for Before-and-After Satellite Images
- URL: http://ilda.saclay.inria.fr/mapmuxing/baia/index.html

#### 5.5. LODAtlas

KEYWORDS: LOD - Linked open data - Semantic Web

SCIENTIFIC DESCRIPTION: The Web of Data is growing fast, as exemplified by the evolution of the Linked Open Data (LOD) cloud over the last ten years. One of the consequences of this growth is that it is becoming increasingly difficult for application developers and end-users to find the datasets that would be relevant to them. Semantic Web search engines, open data catalogs, datasets and frameworks such as LODStats and LOD Laundromat, are all useful but only give partial, even if complementary, views on what datasets are available on the Web. LODAtlas is a portal that enables users to find datasets of interest. Users can make different types of queries about both the datasets' metadata and contents, aggregated from multiple sources. They can then quickly evaluate the matching datasets' relevance, thanks to LODAtlas' summary visualizations of their general metadata, connections and contents.

FUNCTIONAL DESCRIPTION: The Web of Data is growing fast, as exemplified by the evolution of the Linked Open Data (LOD) cloud over the last ten years. One of the consequences of this growth is that it is becoming increasingly difficult for application developers and end-users to find the datasets that would be relevant to them. Semantic Web search engines, open data catalogs, datasets and frameworks such as LODStats and LOD Laundromat, are all useful but only give partial, even if complementary, views on what datasets are available on the Web. LODAtlas is a portal that enables users to find datasets of interest. Users can make different types of queries about both the datasets' metadata and contents, aggregated from multiple sources. They can then quickly evaluate the matching datasets' relevance, thanks to LODAtlas' summary visualizations of their general metadata, connections and contents.

Participants: Caroline Appert, Marie Destandau, Ioana Manolescu, François Goasdoué, Sejla Cebiric, Hande Gozukan and Emmanuel Pietriga

Contact: Emmanuel Pietriga

• Publication: Browsing Linked Data Catalogs with LODAtlas

• URL: http://lodatlas.lri.fr

#### 5.6. TouchTokens

KEYWORDS: Tangible interface - HCI

SCIENTIFIC DESCRIPTION: TouchTokens make it possible to easily build interfaces that combine tangible and gestural input using passive tokens and a regular multi-touch surface. The tokens constrain users' grasp, and thus, the relative spatial configuration of fingers on the surface, theoretically making it possible to design algorithms that can recognize the resulting touch patterns. See associated scientific articles below.

FUNCTIONAL DESCRIPTION: TouchTokens allow interface designers to build low-cost tangible interfaces. The technique consists in recognizing multi-touch patterns that are associated with specific passive tokens. Those physical tokens can be made out of any material to get tracked on any touch-sensitive surface. Implementations of the recognizer (in both TUIO and Android) and vector descriptions of the tokens ready for 3D-printing or laser-cutting are available

- Participants: Caroline Appert, Rafael Morales Gonzalez, Emmanuel Pietriga and Gilles Bailly
- Contact: Caroline Appert
- Publications: TouchTokens: Guiding Touch Patterns with Passive Tokens Passive yet Expressive TouchTokens - Custom-made Tangible Interfaces with TouchTokens
- URL: https://www.lri.fr/~appert/touchtokens/

#### 5.7. Platforms

5.7.1. Platform: WILDER

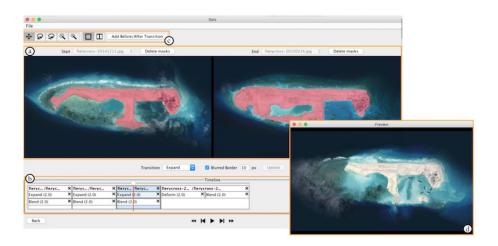

Figure 2. Baia is a framework to create advanced animated transitions between before-and-after satellite images. Before-and-after image pairs show how entities in a given region have evolved over a specific period of time. Baia relies on a pixel-based transition model to convey the underlying phenomenon that caused this evolution in a meaningful manner. The animation editor pictured here enables authors to easily represent common types of changes thanks to predefined animation primitives and to sequence different changes across time.

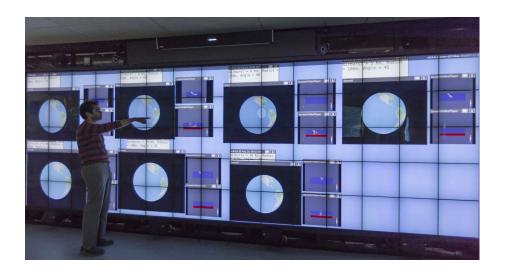

Figure 3. Multiple asteroid-generated tsunami simulations running simultaneously on the WILDER ultra-wall. The high display capacity of this interactive surface makes it possible to show, for each of the simulations: a planet-wide view showing the propagation of the tsunami on the globe, a close-up on the region of impact, showing a simulation of one or more scalar fields, parameters of the simulation.

Ultra-high-resolution wall-sized displays [39] feature a very high pixel density over a large physical surface. Such platforms have properties that make them well-suited to the visualization of very large datasets. They can represent the data with a high level of detail while at the same time retaining context: users can transition from an overview of the data to a detailed view simply by physically moving in front of the wall display. Wall displays also offer good support for collaborative work, enabling multiple users to simultaneously visualize and interact with the displayed data. To make them interactive, wall-sized displays are increasingly coupled with input devices such as touch frames, motion-tracking systems and wireless multitouch devices, in order to enable multi-device and multi-user interaction with the displayed data. Application areas for such visualization platforms range from the monitoring of complex infrastructures and crisis management situations to tools for the exploratory visualization of scientific data.

WILDER is the latest ultra-high-resolution wall-sized display set up at Inria Saclay, and is one of the nodes of the Digiscope EquipEx. We use this platform for multiple projects, both fundamental HCI research, and research and development activities for specific application areas such as geographical informations systems (Figure 3) and astronomy.

WILDER was used in the projects that led to the following publications this year: [23], [31].

# **INFINE-POST Team** (section vide)

# **LIFEWARE Project-Team**

# 6. New Software and Platforms

#### 6.1. BIOCHAM

The Biochemical Abstract Machine

**KEYWORDS: Systems Biology - Bioinformatics** 

FUNCTIONAL DESCRIPTION: The Biochemical Abstract Machine (BIOCHAM) is a software environment for modeling, analyzing and synthesizing biochemical reaction networks (CRNs) with respect to a formal specification of the observed or desired behavior of a biochemical system. BIOCHAM is compatible with the Systems Biology Markup Language (SBML) and contains some unique features about formal specifications in quantitative temporal logic, sensitivity and robustness analyses and parameter search in high dimension w.r.t. behavioral specifications, static analyses, and synthesis of CRNs.

RELEASE FUNCTIONAL DESCRIPTION: influence networks with forces – PAC learning of influence networks from time series data – synthesis of continuous reaction networks for mathematical functions defined by polynomial differential equations – complete modular rewriting of Biocham in SWI-Prolog

Participants: François Fages, David Coudrin, Sylvain Soliman and Thierry Martinez

Contact: François Fages

• URL: http://lifeware.inria.fr/biocham4/

#### 6.2. Platforms

#### 6.2.1. Smart experimental platforms to automate microbiology experiments

Models play a central role in our work, either to test our understanding or to guide the design of novel systems. Model development and parameter calibration necessitate informative experiments. We develop methods to assist with the optimal design of experiments. In consequence, we have to perform, in sequence or in parallel, experiments with possibly complex input profiles. This led us to develop experimental platforms that allow for flexible and automated stimulations and measurements. Three platforms are being developed, based on (i) a microplate photometer, (ii) a bioreactor platform coupled with a flow cytometer, and (iii) a microscope equipped with microfluidic systems, respectively. In all cases, the real-time measurement and actuation capabilities allow for making reactive experiments, notably including real-time control experiments.

# **M3DISIM Project-Team**

# 6. New Software and Platforms

#### 6.1. HeartLab

KEYWORDS: Computational geometry - Image analysis - Cardiac - Health - Simulation

FUNCTIONAL DESCRIPTION: The heartLab software is a library designed to perform both simulation and estimation of the heart mechanical behavior (based on various types of measurements, e.g. images).

Also included are geometric data and tools in the code to define cardiac anatomical models compatible with the simulation requirements in terms of mesh quality, fiber direction data defined within each element, and the referencing necessary for handling boundary conditions and estimation, in particular. These geometries are analytical or come from computerized tomography (CT) or magnetic resonance (MR) image data of humans or animals.

- Participants: Radomir Chabiniok, Gautier Bureau, Martin Genet, Federica Caforio, Ustim Khristenko, Dominique Chapelle and Philippe Moireau
- Contact: Philippe Moireau
- URL: https://raweb.inria.fr/rapportsactivite/RA2013/m3disim/uid14.html

#### 6.2. Verdandi

KEYWORDS: HPC - Model - Software Components - Partial differential equation

FUNCTIONAL DESCRIPTION: Verdandi is a free and open-source (LGPL) library for data assimilation. It includes various such methods for coupling one or several numerical models and observational data. Mainly targeted at large systems arising from the discretization of partial differential equations, the library is devised as generic, which allows for applications in a wide range of problems (biology and medicine, environment, image processing, etc.). Verdandi also includes tools to ease the application of data assimilation, in particular in the management of observations or for a priori uncertainty quantification. Implemented in C++, the library may be used with models implemented in Fortran, C, C++ or Python.

- Participants: Dominique Chapelle, Gautier Bureau, Nicolas Claude, Philippe Moireau and Vivien Mallet
- Contact: Vivien Mallet
- URL: http://verdandi.gforge.inria.fr/

#### 6.3. CardiacLab

KEYWORDS: Cardiovascular and respiratory systems - Matlab - Real time

FUNCTIONAL DESCRIPTION: CardiacLab is a MATLAB toolbox allowing to perform "real-time" cardiac simulations using 0D models of the cardiovascular systems. Its modular development includes (1) a module integrating the mechanical dynamics of the cavity taking into account its particular geometry, (2) a module allowing to choose a micro-model of the cardiac contraction, (3) a module of phase management, (4) a circulation module based on Windkessel models or more advanced 1D flows models, and (5) a perfusion module. The objective of this code is threefold: (1) demonstrate to students, engineers, medical doctors, the interest of modeling in cardiac applications, (2) unify our original modeling developments with the possibility to evaluate them with previous team developments before integrating them into 3D complex formulations, and (3) explore some avenues pertaining to real-time simulat

- Participants: Sebastien Impériale, Martin Genet, Federica Caforio, Ustim Khristenko, Peter Baumgartner, Radomir Chabiniok, François Kimmig and Arthur Le Gall
- Contact: Philippe Moireau
- URL: https://gitlab.inria.fr/M3DISIM/CardiacLab

## 6.4. MoReFEM

Modeling Research with the Finite Element Method

KEYWORDS: HPC - Multiphysics modelling - Data assimilation

FUNCTIONAL DESCRIPTION: MoReFEM is a HPC finite element library for simulating multiphysics evolution problems like the ones encounter in cardiac modeling (electrophysiology, structure and fluid mechanics, transport-diffusion, wave equations)

- Participants: Philippe Moireau, Patrick Le Tallec, Antoine Olivier, Dominique Chapelle, Ustim Khristenko, François Kimmig, Gautier Bureau and Sébastien Gilles
- Contact: Sébastien Gilles
- URL: https://gitlab.inria.fr/MoReFEM

# **MEXICO Project-Team**

## 6. New Software and Platforms

#### 6.1. COSMOS

KEYWORD: Model Checker

FUNCTIONAL DESCRIPTION: COSMOS is a statistical model checker for the Hybrid Automata Stochastic Logic (HASL). HASL employs Linear Hybrid Automata (LHA), a generalization of Deterministic Timed Automata (DTA), to describe accepting execution paths of a Discrete Event Stochastic Process (DESP), a class of stochastic models which includes, but is not limited to, Markov chains. As a result HASL verification turns out to be a unifying framework where sophisticated temporal reasoning is naturally blended with elaborate reward-based analysis. COSMOS takes as input a DESP (described in terms of a Generalized Stochastic Petri Net), an LHA and an expression Z representing the quantity to be estimated. It returns a confidence interval estimation of Z, recently, it has been equipped with functionalities for rare event analysis.

It is easy to generate and use a C code for discrete Simulink models (using only discrete blocks, which are sampled at fixed intervals) using MathWorks tools. However, it limits the expressivity of the models. In order to use more diverse Simulink models and control the flow of a multi-model simulation (with Discrete Event Stochastic Processes) we developed a Simulink Simulation Engine embedded into Cosmos.

COSMOS is written in C++

• Participants: Benoît Barbot, Hilal Djafri, Marie Duflot-Kremer, Paolo Ballarini and Serge Haddad

Contact: Benoît Barbot

• URL: http://www.lsv.ens-cachan.fr/~barbot/cosmos/

#### **6.2.** CosyVerif

FUNCTIONAL DESCRIPTION: CosyVerif is a platform dedicated to the formal specification and verification of dynamic systems. It allows to specify systems using several formalisms (such as automata and Petri nets), and to run verification tools on these models.

• Participants: Alban Linard, Fabrice Kordon, Laure Petrucci and Serge Haddad

• Partners: LIP6 - LSV - LIPN (Laboratoire d'Informatique de l'Université Paris Nord)

Contact: Serge Haddad

URL: http://www.cosyverif.org/

#### **6.3.** Mole

FUNCTIONAL DESCRIPTION: Mole computes, given a safe Petri net, a finite prefix of its unfolding. It is designed to be compatible with other tools, such as PEP and the Model-Checking Kit, which are using the resulting unfolding for reachability checking and other analyses. The tool Mole arose out of earlier work on Petri nets.

Participant: Stefan SchwoonContact: Stefan Schwoon

• URL: http://www.lsv.ens-cachan.fr/~schwoon/tools/mole/

## **PARIETAL Project-Team**

## 6. New Software and Platforms

## 6.1. Mayavi

FUNCTIONAL DESCRIPTION: Mayavi is the most used scientific 3D visualization Python software. Mayavi can be used as a visualization tool, through interactive command line or as a library. It is distributed under Linux through Ubuntu, Debian, Fedora and Mandriva, as well as in PythonXY and EPD Python scientific distributions. Mayavi is used by several software platforms, such as PDE solvers (fipy, sfepy), molecule visualization tools and brain connectivity analysis tools (connectomeViewer).

Contact: Gaël Varoquaux

• URL: http://mayavi.sourceforge.net/

#### 6.2. MedInria

KEYWORDS: Visualization - DWI - Health - Segmentation - Medical imaging

SCIENTIFIC DESCRIPTION: medInria aims at creating an easily extensible platform for the distribution of research algorithms developed at Inria for medical image processing. This project has been funded by the D2T (ADT MedInria-NT) in 2010, renewed in 2012. A fast-track ADT was awarded in 2017 to transition the software core to more recent dependencies and study the possibility of a consortium creation. The Visages team leads this Inria national project and participates in the development of the common core architecture and features of the software as well as in the development of specific plugins for the team's algorithm.

FUNCTIONAL DESCRIPTION: MedInria is a free software platform dedicated to medical data visualization and processing.

• Participants: Maxime Sermesant, Olivier Commowick and Théodore Papadopoulo

• Partners: HARVARD Medical School - IHU - LIRYC - NIH

Contact: Olivier CommowickURL: <a href="http://med.inria.fr">http://med.inria.fr</a>

#### 6.3. Nilearn

NeuroImaging with scikit learn

KEYWORDS: Health - Neuroimaging - Medical imaging

FUNCTIONAL DESCRIPTION: NiLearn is the neuroimaging library that adapts the concepts and tools of scikit-learn to neuroimaging problems. As a pure Python library, it depends on scikit-learn and nibabel, the main Python library for neuroimaging I/O. It is an open-source project, available under BSD license. The two key components of NiLearn are i) the analysis of functional connectivity (spatial decompositions and covariance learning) and ii) the most common tools for multivariate pattern analysis. A great deal of efforts has been put on the efficiency of the procedures both in terms of memory cost and computation time.

 Participants: Alexandre Abraham, Alexandre Gramfort, Bertrand Thirion, Elvis Dohmatob, Fabian Pedregosa Izquierdo, Gaël Varoquaux, Loïc Estève, Michael Eickenberg and Virgile Fritsch

Contact: Bertrand ThirionURL: http://nilearn.github.io/

# **6.4. PyHRF**

KEYWORDS: Medical imaging - Health - Brain - IRM - Neurosciences - Statistic analysis - FMRI

SCIENTIFIC DESCRIPTION: Functional Magnetic Resonance Imaging (fMRI) is a neuroimaging technique that allows the non-invasive study of brain function. It is based on the hemodynamic variations induced by changes in cerebral synaptic activity following sensory or cognitive stimulation. The measured signal depends on the variation of blood oxygenation level (BOLD signal) which is related to brain activity: a decrease in deoxyhemoglobin concentration induces an increase in BOLD signal. The BOLD signal is delayed with respect to changes in synaptic activity, which can be modeled as a convolution with the Hemodynamic Response Function (HRF) whose exact form is unknown and fluctuates with various parameters such as age, brain region or physiological conditions. In this work we propose to analyze fMRI data using a Joint Detection-Estimation (JDE) approach. It jointly detects cortical activation and estimates the HRF. In contrast to existing tools, PyHRF estimates the HRF instead of considering it as a given constant in the entire brain.

FUNCTIONAL DESCRIPTION: As part of fMRI data analysis, PyHRF provides a set of tools for addressing the two main issues involved in intra-subject fMRI data analysis: (i) the localization of cerebral regions that elicit evoked activity and (ii) the estimation of the activation dynamics also referenced to as the recovery of the Hemodynamic Response Function (HRF). To tackle these two problems, PyHRF implements the Joint Detection-Estimation framework (JDE) which recovers parcel-level HRFs and embeds an adaptive spatio-temporal regularization scheme of activation maps.

NEWS OF THE YEAR: The framework to perform software tests has been further developed. Some unitary tests have been set.

- Participants: Aina Frau Pascual, Christine Bakhous, Florence Forbes, Jaime Eduardo Arias Almeida,
   Laurent Risser, Lotfi Chaari, Philippe Ciuciu, Solveig Badillo, Thomas Perret and Thomas Vincent
- Partners: CEA NeuroSpin
- Contact: Florence Forbes
- Publications: Frontiers in Neuroinformatics Flexible multivariate hemodynamics fMRI data analyses
  and simulations with PyHRF Fast joint detection-estimation of evoked brain activity in eventrelated fMRI using a variational approach A Bayesian Non-Parametric Hidden Markov Random
  Model for Hemodynamic Brain Parcellation
- URL: http://pyhrf.org

#### 6.5. Scikit-learn

KEYWORDS: Regession - Clustering - Learning - Classification - Medical imaging

SCIENTIFIC DESCRIPTION: Scikit-learn is a Python module integrating classic machine learning algorithms in the tightly-knit scientific Python world. It aims to provide simple and efficient solutions to learning problems, accessible to everybody and reusable in various contexts: machine-learning as a versatile tool for science and engineering.

FUNCTIONAL DESCRIPTION: Scikit-learn can be used as a middleware for prediction tasks. For example, many web startups adapt Scikitlearn to predict buying behavior of users, provide product recommendations, detect trends or abusive behavior (fraud, spam). Scikit-learn is used to extract the structure of complex data (text, images) and classify such data with techniques relevant to the state of the art.

Easy to use, efficient and accessible to non datascience experts, Scikit-learn is an increasingly popular machine learning library in Python. In a data exploration step, the user can enter a few lines on an interactive (but non-graphical) interface and immediately sees the results of his request. Scikitlearn is a prediction engine. Scikit-learn is developed in open source, and available under the BSD license.

- Participants: Alexandre Gramfort, Bertrand Thirion, Fabian Pedregosa Izquierdo, Gaël Varoquaux, Loïc Estève, Michael Eickenberg and Olivier Grisel
- Partners: CEA Logilab Nuxeo Saint Gobain Tinyclues Telecom Paris
- Contact: Olivier GriselURL: http://scikit-learn.org

#### 6.6. **MODL**

Massive Online Dictionary Learning

KEYWORDS: Pattern discovery - Machine learning

FUNCTIONAL DESCRIPTION: Matrix factorization library, usable on very large datasets, with optional sparse and positive factors.

- Participants: Arthur Mensch, Gaël Varoquaux, Bertrand Thirion and Julien Mairal
- Contact: Arthur Mensch
- Publications: Subsampled online matrix factorization with convergence guarantees Stochastic Subsampling for Factorizing Huge Matrices
- URL: http://github.com/arthurmensch/modl

#### 6.7. MNE

MNE-Python

KEYWORDS: Neurosciences - EEG - MEG - Signal processing - Machine learning

FUNCTIONAL DESCRIPTION: Open-source Python software for exploring, visualizing, and analyzing human neurophysiological data: MEG, EEG, sEEG, ECoG, and more.

RELEASE FUNCTIONAL DESCRIPTION: http://martinos.org/mne/stable/what\_new.html

- Partners: HARVARD Medical School New York University University of Washington CEA -Aalto university - Telecom Paris - Boston University - UC Berkeley
- Contact: Alexandre GramfortURL: <a href="http://martinos.org/mne/">http://martinos.org/mne/</a>

## **PARSIFAL Project-Team**

## 6. New Software and Platforms

#### 6.1. Abella

FUNCTIONAL DESCRIPTION: Abella is an interactive theorem prover for reasoning about computations given as relational specifications. Abella is particularly well suited for reasoning about binding constructs.

- Participants: Dale Miller, Gopalan Nadathur, Kaustuv Chaudhuri, Mary Southern, Matteo Cimini, Olivier Savary-Bélanger and Yuting Wang
- Partner: Department of Computer Science and Engineering, University of Minnesota

Contact: Kaustuv ChaudhuriURL: http://abella-prover.org/

### 6.2. Bedwyr

Bedwyr - A proof search approach to model checking

KEYWORD: Model Checker

FUNCTIONAL DESCRIPTION: Bedwyr is a generalization of logic programming that allows model checking directly on syntactic expressions that possibly contain bindings. This system, written in OCaml, is a direct implementation of two recent advances in the theory of proof search.

It is possible to capture both finite success and finite failure in a sequent calculus. Proof search in such a proof system can capture both may and must behavior in operational semantics. Higher-order abstract syntax is directly supported using term-level lambda-binders, the nabla quantifier, higher-order pattern unification, and explicit substitutions. These features allow reasoning directly on expressions containing bound variables.

The distributed system comes with several example applications, including the finite pi-calculus (operational semantics, bisimulation, trace analyses, and modal logics), the spi-calculus (operational semantics), value-passing CCS, the lambda-calculus, winning strategies for games, and various other model checking problems.

• Participants: Dale Miller, Quentin Heath and Roberto Blanco Martinez

• Contact: Dale Miller

• URL: http://slimmer.gforge.inria.fr/bedwyr/

#### 6.3. Checkers

Checkers - A proof verifier

KEYWORDS: Proof - Certification - Verification

FUNCTIONAL DESCRIPTION: Checkers is a tool in Lambda-prolog for the certification of proofs. Checkers consists of a kernel which is based on LKF and is based on the notion of ProofCert.

- Participants: Giselle Machado Nogueira Reis, Marco Volpe and Tomer Libal
- Contact: Tomer Libal
- URL: https://github.com/proofcert/checkers

## 6.4. Psyche

Proof-Search factorY for Collaborative HEuristics

FUNCTIONAL DESCRIPTION: Psyche is a modular platform for automated or interactive theorem proving, programmed in OCaml and built on an architecture (similar to LCF) where a trusted kernel interacts with plugins. The kernel offers an API of proof-search primitives, and plugins are programmed on top of the API to implement search strategies. This architecture is set up for pure logical reasoning as well as for theory-specific reasoning, for various theories.

RELEASE FUNCTIONAL DESCRIPTION: It is now equipped with the machinery to handle quantifiers and quantifier-handling techniques. Concretely, it uses meta-variables to delay the instantiation of existential variables, and constraints on meta-variables are propagated through the various branches of the search-space, in a way that allows local backtracking. The kernel, of about 800 l.o.c., is purely functional.

- Participants: Assia Mahboubi, Jean-Marc Notin and Stéphane Graham-Lengrand
- Contact: Stéphane Graham-Lengrand
- URL: http://www.lix.polytechnique.fr/~lengrand/Psyche/

## 6.5. Maetning

FUNCTIONAL DESCRIPTION: Mætning is an automated theorem prover for intuitionistic predicate logic that is designed to disprove non-theorems.

• Contact: Kaustuv Chaudhuri

• URL: https://github.com/chaudhuri/maetning/

#### 6.6. OCaml

KEYWORDS: Functional programming - Static typing - Compilation

FUNCTIONAL DESCRIPTION: The OCaml language is a functional programming language that combines safety with expressiveness through the use of a precise and flexible type system with automatic type inference. The OCaml system is a comprehensive implementation of this language, featuring two compilers (a bytecode compiler, for fast prototyping and interactive use, and a native-code compiler producing efficient machine code for x86, ARM, PowerPC and System Z), a debugger, a documentation generator, a compilation manager, a package manager, and many libraries contributed by the user community.

- Participants: Damien Doligez, Xavier Leroy, Fabrice Le Fessant, Luc Maranget, Gabriel Scherer, Alain Frisch, Jacques Garrigue, Marc Shinwell, Jeremy Yallop and Leo White
- Contact: Damien Doligez
- URL: https://ocaml.org/

#### RUS

## **PETRUS Project-Team**

# 6. New Software and Platforms

#### 6.1. PLUG-DB ENGINE

KEYWORDS: Databases - Personal information - Privacy - Hardware and Software Platform

FUNCTIONAL DESCRIPTION: en PlugDB is a complete platform dedicated to a secure and ubiquitous management of personal data. It aims at providing an alternative to a systematic centralization of personal data. The PlugDB engine is a personal database server capable of storing data (tuples and documents) in tables and BLOBs, indexing them, querying them in SQL, sharing them through assertional access control policies and enforcing transactional properties (atomicity, integrity, durability).

The PlugDB engine is embedded in a tamper-resistant hardware device combining the security of smartcard with the storage capacity of NAND Flash. The personal database is hosted encrypted in NAND Flash and the PlugDB engine code runs in the microcontroller. Complementary modules allow to pre-compile SQL queries for the applications, communicate with the DBMS from a remote Java program, synchronize local data with remote servers (typically used for recovering the database in the case of a broken or lost devices) and participate in distributed computation (e.g., global queries). PlugDB runs both on secure devices provided by Gemalto and on specific secure devices designed by PETRUS and assembled by electronic SMEs. Mastering the hardware platform opens up new research and experiment opportunities (e.g., support for wireless communication, secure authentication, sensing capabilities, battery powered ...). PlugDB engine has been registered first at APP (Agence de Protection des Programmes) in 2009 - a new version being registered every two years - and the hardware datasheets in 2015.

PlugDB has been experimented in the field, notably in the healthcare domain. We also recently set up an educational platform on top of PlugDB, named SIPD (Système d'Information Privacy-by-Design) and used at ENSIIE, INSA CVL and UVSQ through the Versailles Sciences Lab fablab, to raise students awareness of privacy protection problems and embedded programming. As a conclusion, PlugDB combines several research contributions from the team, at the crossroads of flash data management, embedded data processing and secure distributed computations. It then strongly federates all members of our team (permanent members, PhD students and engineers). It is also a vector of visibility, technological transfer and dissemination and gives us the opportunity to collaborate with researchers from other disciplines around a concrete privacy-enhancing platform.

PlugDB is now being industrialized in the context of the OwnCare Inria Innovation Lab (II-Lab). In OwnCare, PlugDB acts as a secure personal cloud to manage medical/social data for people receiving care at home. It should be deployed over 10.000 patient in the Yvelines district. The industrialization process covers the development of a complete testing environment, the writing of a detailed documentation and the development of additional features (e.g., embedded ODBC driver, TPM support, flexible access control model and embedded code upgrade notably). It has also required the design of a new hardware platform equipped with a battery power supply, introducing new energy consumption issues for the embedded software.

- Participants: Aydogan Ersoz, Laurent Schneider, Luc Bouganim, Nicolas Anciaux and Philippe Pucheral
- Contact: Nicolas Anciaux
- URL: https://project.inria.fr/plugdb/

#### **POEMS-POST Team**

## 6. New Software and Platforms

### 6.1. XLiFE++

KEYWORDS: Numerical simulations - Finite element modelling - Boundary element method FUNCTIONAL DESCRIPTION: XLiFE++ is an FEM-BEM C++ code developed by POEMS laboratory and IRMAR laboratory, that can solve 1D/2D/3D, scalar/vector, transient/stationary/harmonic problems. Description: https://uma.ensta-paristech.fr/soft/XLiFE++/

• Contact: Eric Lunéville

#### 6.2. COFFEE

KEYWORDS: Numerical simulations - Wave propagation - Boundary element method FUNCTIONAL DESCRIPTION: COFFEE is an adapted fast BEM solver to model acoustic and elastic wave propagation (full implementation in Fortran 90). The 3-D acoustic or elastodynamic equations are solved with the boundary element method accelerated by the multi-level fast multipole method or a hierarchical-matrices based representation of the system matrix. The fundamental solutions for the infinite space are used in this implementation. A boundary element-boundary element coupling strategy is also implemented so multiregion problems (strata inside a valley for example) can be solved. In order to accelerate the convergence of the iterative solver, various analytic or algebraic preconditioners are available. Finally, an anisotropic mesh adaptation strategy is used to further reduce the computational times.

• Contact: Stéphanie Chaillat

#### **RANDOPT Team**

## 6. New Software and Platforms

### 6.1. COCO

COmparing Continuous Optimizers

KEYWORDS: Benchmarking - Numerical optimization - Black-box optimization - Stochastic optimization SCIENTIFIC DESCRIPTION: COmparing Continuous Optimisers (COCO) is a tool for benchmarking algorithms for black-box optimisation. COCO facilitates systematic experimentation in the field of continuous optimization. COCO provides: (1) an experimental framework for testing the algorithms, (2) post-processing facilities for generating publication quality figures and tables, (3) LaTeX templates for scientific articles and HTML overview pages which present the figures and tables.

The COCO software is composed of two parts: (i) an interface available in different programming languages (C/C++, Java, Matlab/Octave, Python, external support for R) which allows to run and log experiments on several function test suites (unbounded noisy and noiseless single-objective functions, unbounded noiseless multiobjective problems, constrained problems) are provided (ii) a Python tool for generating figures and tables that can be looked at in every web browser and that can be used in the provided LaTeX templates to write scientific papers.

FUNCTIONAL DESCRIPTION: The Coco platform aims at supporting the numerical benchmarking of blackbox optimization algorithms in continuous domains. Benchmarking is a vital part of algorithm engineering and a necessary path to recommend algorithms for practical applications. The Coco platform releases algorithm developers and practitioners alike from (re-)writing test functions, logging, and plotting facilities by providing an easy-to-handle interface in several programming languages. The Coco platform has been developed since 2007 and has been used extensively within the "Blackbox Optimization Benchmarking (BBOB)" workshop series since 2009. Overall, 160+ algorithms and algorithm variants by contributors from all over the world have been benchmarked on the platform's three supported test suites so far. The most recent extension towards biobjective problems has been used for the BBOB-2016 workshop at GECCO and we are currently developing new test suites around large-scale and constrained optimization.

- Participants: Anne Auger, Asma Atamna, Dejan Tusar, Dimo Brockhoff, Marc Schoenauer, Nikolaus Hansen, Ouassim Ait Elhara, Raymond Ros, Tea Tusar, Thanh-Do Tran and Umut Batu
- Partners: TU Dortmund University Charles University Prague Jozef Stefan Institute (JSI)
- Contact: Dimo Brockhoff
- URL: https://github.com/numbbo/coco

#### **6.2. CMA-ES**

Covariance Matrix Adaptation Evolution Strategy

KEYWORDS: Numerical optimization - Black-box optimization - Stochastic optimization

SCIENTIFIC DESCRIPTION: The CMA-ES is considered as state-of-the-art in evolutionary computation and has been adopted as one of the standard tools for continuous optimisation in many (probably hundreds of) research labs and industrial environments around the world. The CMA-ES is typically applied to unconstrained or bounded constraint optimization problems, and search space dimensions between three and a hundred. The method should be applied, if derivative based methods, e.g. quasi-Newton BFGS or conjugate gradient, (supposedly) fail due to a rugged search landscape (e.g. discontinuities, sharp bends or ridges, noise, local optima, outliers). If second order derivative based methods are successful, they are usually faster than the CMA-ES: on purely convex-quadratic functions, f(x)=xTHx, BFGS (Matlabs function fminunc) is typically faster by a factor of about ten (in terms of number of objective function evaluations needed to reach a target function value, assuming that gradients are not available). On the most simple quadratic function  $f(x)=||x||^2=xTx$  BFGS is faster by a factor of about 30.

FUNCTIONAL DESCRIPTION: The CMA-ES is an evolutionary algorithm for difficult non-linear non-convex black-box optimisation problems in continuous domain.

Participant: Nikolaus HansenContact: Nikolaus Hansen

URL: http://cma.gforge.inria.fr/cmaes\_sourcecode\_page.html

#### 6.3. Platforms

#### 6.3.1. New developments around COCO

There were two public releases of the COCO software this year including quite some new features that have also been used for the Blackbox Optimization Benchmarking workshop (BBOB) which was held in Kyoto, Japan during GECCO-2019.

The most important new features are updated, streamlined plots, a Python 3 compatible postprocessing module with a corresponding restructuring of the postprocessing code, the support for zip files in the postprocessing, a simplified example experiment script for beginners and a non-anytime example experiment for benchmarking budget-dependent algorithms, improved coverage of the continuous integration testing via CircleCI and AppVeyor, and finally and most-important from a practical perspective an archive with automatized download from all 200+ algorithm data sets available in the COCO data archive. Of these, 17 algorithm data sets have been made newly available in 2018 with four scientific papers being presented at the BBOB-2019 workshop.

In the background, there have been additional (preparational) activities, in particular due to the two Inria ADT projects "COCOpysuites" and "COCOpost". The "COCOpysuites" project aimed at a rewriting of the experimental part of COCO in python to allow for an easier development, testing, and implementation of new test suites. The "COCOpost" project aimed at a complete rewrite of the python postprocessing with a focus on new, interactive plots and a clearer structure for improved maintenance. In addition, new test suites have been developed and implemented for large-scale, constrained, multiobjective, and mixed-integer optimization. All those extensions will be made available step-by-step to the scientific community after proper alpha- and beta-testing in the coming planned releases.

#### 6.3.2. Developments within the CMA-ES library

The pycma library has not seen major changes, but overall 39 commits pushed for maintenance, bug-fixes and smaller improvements (roughly 1000 lines of code). An as of yet unpublished development has been the modularization of the data logger. A surrogate fitness model module with 969 lines of code has been developed and is already operative but has also not yet been released.

## **SELECT Project-Team**

## 5. New Software and Platforms

### 5.1. BlockCluster

**Block Clustering** 

KEYWORDS: Statistic analysis - Clustering package

SCIENTIFIC DESCRIPTION: Simultaneous clustering of rows and columns, usually designated by biclustering, co-clustering or block clustering, is an important technique in two way data analysis. It consists of estimating a mixture model which takes into account the block clustering problem on both the individual and variables sets. The blockcluster package provides a bridge between the C++ core library and the R statistical computing environment. This package allows to co-cluster binary, contingency, continuous and categorical data-sets. It also provides utility functions to visualize the results. This package may be useful for various applications in fields of Data mining, Information retrieval, Biology, computer vision and many more.

FUNCTIONAL DESCRIPTION: BlockCluster is an R package for co-clustering of binary, contingency and continuous data based on mixture models.

- Participants: Christophe Biernacki, Gilles Celeux, Parmeet Bhatia, Serge Iovleff, Vincent Brault and Vincent Kubicki
- Partner: Université de Technologie de Compiègne
- Contact: Serge Iovleff
- URL: http://cran.r-project.org/web/packages/blockcluster/index.html

#### 5.2. MASSICCC

Massive Clustering with Cloud Computing

KEYWORDS: Statistic analysis - Big data - Machine learning - Web Application

SCIENTIFIC DESCRIPTION: The web application let users use several software packages developed by Inria directly in a web browser. Mixmod is a classification library for continuous and categorical data. MixtComp allows for missing data and a larger choice of data types. BlockCluster is a library for co-clustering of data. When using the web application, the user can first upload a data set, then configure a job using one of the libraries mentioned and start the execution of the job on a cluster. The results are then displayed directly in the browser allowing for rapid understanding and interactive visualisation.

FUNCTIONAL DESCRIPTION: The MASSICCC web application offers a simple and dynamic interface for analysing heterogeneous data with a web browser. Various software packages for statistical analysis are available (Mixmod, MixtComp, BlockCluster) which allow for supervised and supervised classification of large data sets.

Contact: Christophe BiernackiURL: https://massiccc.lille.inria.fr

### 5.3. Mixmod

Many-purpose software for data mining and statistical learning

KEYWORDS: Data mining - Classification - Mixed data - Data modeling - Big data

FUNCTIONAL DESCRIPTION: Mixmod is a free toolbox for data mining and statistical learning designed for large and highdimensional data sets. Mixmod provides reliable estimation algorithms and relevant model selection criteria.

It has been successfully applied to marketing, credit scoring, epidemiology, genomics and reliability among other domains. Its particularity is to propose a model-based approach leading to a lot of methods for classification and clustering.

Mixmod allows to assess the stability of the results with simple and thorough scores. It provides an easy-to-use graphical user interface (mixmodGUI) and functions for the R (Rmixmod) and Matlab (mixmodForMatlab) environments.

- Participants: Benjamin Auder, Christophe Biernacki, Florent Langrognet, Gérard Govaert, Gilles Celeux, Remi Lebret and Serge Iovleff
- Partners: CNRS Université Lille 1 LIFL Laboratoire Paul Painlevé HEUDIASYC LMB

Contact: Gilles Celeux

URL: http://www.mixmod.org

## **SPECFUN Project-Team**

## 6. New Software and Platforms

# 6.1. DynaMoW

Dynamic Mathematics on the Web

FUNCTIONAL DESCRIPTION: Programming tool for controlling the generation of mathematical websites that embed dynamical mathematical contents generated by computer-algebra calculations. Implemented in OCaml.

Participants: Alexis Darrasse, Frédéric Chyzak and Maxence Guesdon

• Contact: Frédéric Chyzak

• URL: http://ddmf.msr-inria.inria.fr/DynaMoW/

### **6.2. ECS**

Encyclopedia of Combinatorial Structures

FUNCTIONAL DESCRIPTION: On-line mathematical encyclopedia with an emphasis on sequences that arise in the context of decomposable combinatorial structures, with the possibility to search by the first terms in the sequence, keyword, generating function, or closed form.

Participants: Alexis Darrasse, Frédéric Chyzak, Maxence Guesdon and Stéphanie Petit

Contact: Frédéric ChyzakURL: http://ecs.inria.fr/

#### **6.3. DDMF**

Dynamic Dictionary of Mathematical Functions

FUNCTIONAL DESCRIPTION: Web site consisting of interactive tables of mathematical formulas on elementary and special functions. The formulas are automatically generated by OCaml and computer-algebra routines. Users can ask for more terms of the expansions, more digits of the numerical values, proofs of some of the formulas, etc.

- Participants: Alexandre Benoit, Alexis Darrasse, Bruno Salvy, Christoph Koutschan, Frédéric Chyzak, Marc Mezzarobba, Maxence Guesdon, Stefan Gerhold and Thomas Gregoire
- Contact: Frédéric Chyzak
- URL: http://ddmf.msr-inria.inria.fr/1.9.1/ddmf

## 6.4. Mgfun

multivariate generating functions package

FUNCTIONAL DESCRIPTION: The Mgfun Project is a collection of packages for the computer algebra system Maple, and is intended for the symbolic manipulation of a large class of special functions and combinatorial sequences (in one or several variables and indices) that appear in many branches of mathematics, mathematical physics, and engineering sciences. Members of the class satisfy a crucial finiteness property which makes the class amenable to computer algebra methods and enjoy numerous algorithmic closure properties, including algorithmic closures under integration and summation.

• Contact: Frédéric Chyzak

• URL: http://specfun.inria.fr/chyzak/mgfun.html

#### 6.5. Ssreflect

FUNCTIONAL DESCRIPTION: Ssreflect is a tactic language extension to the Coq system, developed by the Mathematical Components team.

Participants: Assia Mahboubi, Cyril Cohen, Enrico Tassi, Georges Gonthier, Laurence Rideau, Laurent Théry and Yves Bertot

Contact: Yves Bertot

URL: http://math-comp.github.io/math-comp/

## 6.6. Math-Components

Mathematical Components library

FUNCTIONAL DESCRIPTION: The Mathematical Components library is a set of Coq libraries that cover the mechanization of the proof of the Odd Order Theorem.

RELEASE FUNCTIONAL DESCRIPTION: The library includes 16 more theory files, covering in particular field and Galois theory, advanced character theory, and a construction of algebraic numbers.

- Participants: Alexey Solovyev, Andrea Asperti, Assia Mahboubi, Cyril Cohen, Enrico Tassi, François Garillot, Georges Gonthier, Ioana Pasca, Jeremy Avigad, Laurence Rideau, Laurent Théry, Russell O'Connor, Sidi Ould Biha, Stéphane Le Roux and Yves Bertot
- Contact: Assia Mahboubi
- URL: http://math-comp.github.io/math-comp/

#### **TAU Team**

## 6. New Software and Platforms

#### 6.1. io.datascience

Input Output Data Science

KEYWORDS: Open data - Semantic Web - FAIR (Findable, Accessible, Interoperable, and Reusable) FUNCTIONAL DESCRIPTION: io.datascience (Input Output Data Science) is the instance of the Linked Wiki platform developed specifically in Paris-Saclay University as part of its Center for Data Science.

The goal of io.datascience: to facilitate the sharing and use of scientific data. The technological concept of io.datascience: the exploitation of semantic web advances, and in particular wiki technologies.

(Findable, Accessible, Interoperable, and Reusable) (Wilkinson, M., and The FAIR Guiding Principles for Scientific Data Management and Stewardship, Nature Scientific Data 2016)

io.datascience is both a data sharing platform and a framework for further development. It realizes a practical implementation of FAIR (Findable, Accessible, Interoperable, and Reusable - Wilkinson, M., Nature Scientific Data 2016) principles through a user-centric approach.

- Partners: Border Cloud Paris Saclay Center for Data Science Université Paris-Sud
- Contact: Cécile Germain-Renaud
- Publications: Data acquisition for analytical platforms: Automating scientific workflows and building an open database platform for chemical anlysis metadata A platform for scientific data sharing TFT, Tests For Triplestores Une autocomplétion générique de SPARQL dans un contexte multiservices Certifying the interoperability of RDF database systems Transforming Wikipedia into an Ontology-based Information Retrieval Search Engine for Local Experts using a Third-Party Taxonomy The Grid Observatory 3.0 Towards reproducible research and open collaborations using semantic technologies
- URL: https://io.datascience-paris-saclay.fr/

#### 6.2. Codalab

KEYWORDS: Benchmarking - Competition

FUNCTIONAL DESCRIPTION: Challenges in machine learning and data science are competitions running over several weeks or months to resolve problems using provided datasets or simulated environments. Challenges can be thought of as crowdsourcing, benchmarking, and communication tools. They have been used for decades to test and compare competing solutions in machine learning in a fair and controlled way, to eliminate "inventor-evaluator" bias, and to stimulate the scientific community while promoting reproducible science. See our slide presentation.

As of december 2017 there are 145 public competitions on Codalab and over 10000 users. Some of the areas in which Codalab is used include Computer vision and medical image analysis, natural language processing, time series prediction, causality, and automatic machine learning. Codalab was selected for the million Euro challenge See.4C that was awarded a H2020 EU grant for its organization.

TAU is going to continue expanding Codalab to accommodate new needs. One of our current focus is to support use of challenges for teaching (i.e. include a grading system as part of Codalab) and support for hooking up data simulation engines in the backend of Codalab to enable Reinforcement Learning challenges and simulate interactions of machines with an environment. For the third year, we are using Codalab for student projects. M2 AIC students create mini data science challenges in teams of 6 students. L2 math and informatics students then solve them as part of their mini projects. We are collaborating with RPI (New York, USA) to use this platform as part of a curriculum of medical students. Our PhD. students are involved in co-organizing challenges to expose the research community at large with the topic of their PhD. This helps them formalizing a task with rigor and allows them to disseminate their research.

Partner: MicrosoftContact: Isabelle Guyon

• URL: http://competitions.codalab.org

### 6.3. Cartolabe

**KEYWORD:** Information visualization

FUNCTIONAL DESCRIPTION: The goal of Cartolabe is to build a visual map representing the scientific activity of an institution/university/domain from published articles and reports. Using the HAL Database, Cartolabe provides the user with a map of the thematics, authors and articles. ML techniques are used for dimensionality reduction, cluster and topics identification, visualisation techniques are used for a scalable 2D representation of the results.

NEWS OF THE YEAR: Improvement of the graphical interface

• Partners: LRI - Laboratoire de Recherche en Informatique - CNRS

Contact: Philippe CaillouURL: http://www.cartolabe.fr/

## **TOCCATA Project-Team**

## 6. New Software and Platforms

## 6.1. Alt-Ergo

Automated theorem prover for software verification

KEYWORDS: Software Verification - Automated theorem proving

FUNCTIONAL DESCRIPTION: Alt-Ergo is an automatic solver of formulas based on SMT technology. It is especially designed to prove mathematical formulas generated by program verification tools, such as Frama-C for C programs, or SPARK for Ada code. Initially developed in Toccata research team, Alt-Ergo's distribution and support are provided by OCamlPro since September 2013.

RELEASE FUNCTIONAL DESCRIPTION: the "SAT solving" part can now be delegated to an external plugin, new experimental SAT solver based on mini-SAT, provided as a plugin. This solver is, in general, more efficient on ground problems, heuristics simplification in the default SAT solver and in the matching (instantiation) module, re-implementation of internal literals representation, improvement of theories combination architecture, rewriting some parts of the formulas module, bugfixes in records and numbers modules, new option "-no-Ematching" to perform matching without equality reasoning (i.e. without considering "equivalence classes"). This option is very useful for benchmarks coming from Atelier-B, two new experimental options: "-save-used-context" and "-replay-used-context". When the goal is proved valid, the first option allows to save the names of useful axioms into a ".used" file. The second one is used to replay the proof using only the axioms listed in the corresponding ".used" file. Note that the replay may fail because of the absence of necessary ground terms generated by useless axioms (that are not included in .used file) during the initial run.

 Participants: Alain Mebsout, Évelyne Contejean, Mohamed Iguernelala, Stéphane Lescuyer and Sylvain Conchon

• Partner: OCamlPro

Contact: Sylvain ConchonURL: http://alt-ergo.lri.fr

# 6.2. CoqInterval

Interval package for Coq

KEYWORDS: Interval arithmetic - Coq

FUNCTIONAL DESCRIPTION: CoqInterval is a library for the proof assistant Coq.

It provides several tactics for proving theorems on enclosures of real-valued expressions. The proofs are performed by an interval kernel which relies on a computable formalization of floating-point arithmetic in Coq.

The Marelle team developed a formalization of rigorous polynomial approximation using Taylor models in Coq. In 2014, this library has been included in CoqInterval.

- Participants: Assia Mahboubi, Érik Martin-Dorel, Guillaume Melquiond, Jean-Michel Muller, Laurence Rideau, Laurent Théry, Micaela Mayero, Mioara Joldes, Nicolas Brisebarre and Thomas Sibut-Pinote
- Contact: Guillaume Melquiond
- Publications: Proving bounds on real-valued functions with computations Floating-point arithmetic
  in the Coq system Proving Tight Bounds on Univariate Expressions with Elementary Functions in
  Coq Formally Verified Approximations of Definite Integrals Formally Verified Approximations
  of Definite Integrals
- URL: http://coq-interval.gforge.inria.fr/

## 6.3. Coquelicot

The Coquelicot library for real analysis in Coq

KEYWORDS: Coq - Real analysis

FUNCTIONAL DESCRIPTION: Coquelicot is library aimed for supporting real analysis in the Coq proof assistant. It is designed with three principles in mind. The first is the user-friendliness, achieved by implementing methods of automation, but also by avoiding dependent types in order to ease the stating and readability of theorems. This latter part was achieved by defining total function for basic operators, such as limits or integrals. The second principle is the comprehensiveness of the library. By experimenting on several applications, we ensured that the available theorems are enough to cover most cases. We also wanted to be able to extend our library towards more generic settings, such as complex analysis or Euclidean spaces. The third principle is for the Coquelicot library to be a conservative extension of the Coq standard library, so that it can be easily combined with existing developments based on the standard library.

Participants: Catherine Lelay, Guillaume Melquiond and Sylvie Boldo

Contact: Sylvie Boldo

• URL: http://coquelicot.saclay.inria.fr/

### 6.4. Cubicle

The Cubicle model checker modulo theories

KEYWORDS: Model Checking - Software Verification

FUNCTIONAL DESCRIPTION: Cubicle is an open source model checker for verifying safety properties of array-based systems, which corresponds to a syntactically restricted class of parametrized transition systems with states represented as arrays indexed by an arbitrary number of processes. Cache coherence protocols and mutual exclusion algorithms are typical examples of such systems.

• Participants: Alain Mebsout and Sylvain Conchon

Contact: Sylvain ConchonURL: http://cubicle.lri.fr/

### 6.5. Flocq

The Flocq library for formalizing floating-point arithmetic in Coq

KEYWORDS: Floating-point - Arithmetic code - Coq

FUNCTIONAL DESCRIPTION: The Flocq library for the Coq proof assistant is a comprehensive formalization of floating-point arithmetic: core definitions, axiomatic and computational rounding operations, high-level properties. It provides a framework for developers to formally verify numerical applications.

Flocq is currently used by the CompCert verified compiler to support floating-point computations.

- Participants: Guillaume Melquiond, Pierre Roux and Sylvie Boldo
- Contact: Sylvie Boldo
- Publications: Flocq: A Unified Library for Proving Floating-point Algorithms in Coq A Formally-Verified C Compiler Supporting Floating-Point Arithmetic Verified Compilation of Floating-Point Computations Innocuous Double Rounding of Basic Arithmetic Operations Formal Proofs of Rounding Error Bounds Computer Arithmetic and Formal Proofs
- URL: http://flocq.gforge.inria.fr/

### **6.6.** Gappa

The Gappa tool for automated proofs of arithmetic properties

KEYWORDS: Floating-point - Arithmetic code - Software Verification - Constraint solving

FUNCTIONAL DESCRIPTION: Gappa is a tool intended to help formally verifying numerical programs dealing with floating-point or fixed-point arithmetic. It has been used to write robust floating-point filters for CGAL and it is used to verify elementary functions in CRlibm. While Gappa is intended to be used directly, it can also act as a backend prover for the Why3 software verification plateform or as an automatic tactic for the Coq proof assistant.

• Participant: Guillaume Melquiond

• Contact: Guillaume Melquiond

- Publications: Generating formally certified bounds on values and round-off errors Formal certification of arithmetic filters for geometric predicates Assisted verification of elementary functions From interval arithmetic to program verification Formally Certified Floating-Point Filters For Homogeneous Geometric Predicates Combining Coq and Gappa for Certifying Floating-Point Programs Handbook of Floating-Point Arithmetic Certifying the floating-point implementation of an elementary function using Gappa Automations for verifying floating-point algorithms Automating the verification of floating-point algorithms Computer Arithmetic and Formal Proofs
- URL: http://gappa.gforge.inria.fr/

## 6.7. Why3

The Why3 environment for deductive verification

KEYWORDS: Formal methods - Trusted software - Software Verification - Deductive program verification FUNCTIONAL DESCRIPTION: Why3 is an environment for deductive program verification. It provides a rich language for specification and programming, called WhyML, and relies on external theorem provers, both automated and interactive, to discharge verification conditions. Why3 comes with a standard library of logical theories (integer and real arithmetic, Boolean operations, sets and maps, etc.) and basic programming data structures (arrays, queues, hash tables, etc.). A user can write WhyML programs directly and get correct-by-construction OCaml programs through an automated extraction mechanism. WhyML is also used as an intermediate language for the verification of C, Java, or Ada programs.

 Participants: Andriy Paskevych, Claude Marché, François Bobot, Guillaume Melquiond, Jean-Christophe Filliâtre, Levs Gondelmans and Martin Clochard

• Partners: CNRS - Université Paris-Sud

Contact: Claude MarchéURL: http://why3.lri.fr/

## 6.8. Coq

The Coq Proof Assistant

KEYWORDS: Proof - Certification - Formalisation

SCIENTIFIC DESCRIPTION: Coq is an interactive proof assistant based on the Calculus of (Co-)Inductive Constructions, extended with universe polymorphism. This type theory features inductive and co-inductive families, an impredicative sort and a hierarchy of predicative universes, making it a very expressive logic. The calculus allows to formalize both general mathematics and computer programs, ranging from theories of finite structures to abstract algebra and categories to programming language metatheory and compiler verification. Coq is organised as a (relatively small) kernel including efficient conversion tests on which are built a set of higher-level layers: a powerful proof engine and unification algorithm, various tactics/decision procedures, a transactional document model and, at the very top an IDE.

FUNCTIONAL DESCRIPTION: Coq provides both a dependently-typed functional programming language and a logical formalism, which, altogether, support the formalisation of mathematical theories and the specification and certification of properties of programs. Coq also provides a large and extensible set of automatic or semi-automatic proof methods. Coq's programs are extractible to OCaml, Haskell, Scheme, ...

RELEASE FUNCTIONAL DESCRIPTION: Coq version 8.8.2 contains the result of refinements and stabilization of features and deprecations, cleanups of the internals of the system along with a few new features.

Summary of changes:

Kernel: fix a subject reduction failure due to allowing fixpoints on non-recursive values (#407), by Matthieu Sozeau. Handling of evars in the VM (#935) by Pierre-Marie Pédrot.

Notations: many improvements on recursive notations and support for destructuring patterns in the syntax of notations by Hugo Herbelin.

Proof language: tacticals for profiling, timing and checking success or failure of tactics by Jason Gross. The focusing bracket { supports single-numbered goal selectors, e.g. 2:{, (#6551) by Théo Zimmermann.

Vernacular: cleanup of definition commands (#6653) by Vincent Laporte and more uniform handling of the Local flag (#1049), by Maxime Dénès. Experimental Show Extraction command (#6926) by Pierre Letouzey. Coercion now accepts Prop or Type as a source (#6480) by Arthur Charguéraud. Export modifier for options allowing to export the option to modules that Import and not only Require a module (#6923), by Pierre-Marie Pédrot.

Universes: many user-level and API level enhancements: qualified naming and printing, variance annotations for cumulative inductive types, more general constraints and enhancements of the minimization heuristics, interaction with modules by Gaëtan Gilbert, Pierre-Marie Pédrot and Matthieu Sozeau.

Library: Decimal Numbers library (#6599) by Pierre Letouzey and various small improvements.

Documentation: a large community effort resulted in the migration of the reference manual to the Sphinx documentation tool. The new documentation infrastructure (based on Sphinx) is by Clément Pit-Claudel. The migration was coordinated by Maxime Dénès and Paul Steckler, with some help of Théo Zimmermann during the final integration phase. The 14 people who ported the manual are Calvin Beck, Heiko Becker, Yves Bertot, Maxime Dénès, Richard Ford, Pierre Letouzey, Assia Mahboubi, Clément Pit-Claudel, Laurence Rideau, Matthieu Sozeau, Paul Steckler, Enrico Tassi, Laurent Théry, Nikita Zyuzin.

Tools: experimental -mangle-names option to coqtop/coqc for linting proof scripts (#6582), by Jasper Hugunin. Main changes:

Critical soundness bugs were fixed between versions 8.8.0 and 8.8.2, and a PDF version of the reference manual was made available. The Windows installer also includes many more external packages that can be individually selected for installation.

On the implementation side, the dev/doc/changes.md file documents the numerous changes to the implementation and improvements of interfaces. The file provides guidelines on porting a plugin to the new version.

More information can be found in the CHANGES file. Feedback and bug reports are extremely welcome.

Distribution Installers for Windows 32 bits (i686), Windows 64 bits (x8\_64) and macOS are available. They come bundled with CoqIDE. Windows binaries now include the Bignums library.

Complete sources of the files installed by the Windows installers are made available, to comply with license requirements.

NEWS OF THE YEAR: Version 8.8.0 was released in April 2018 and version 8.8.2 in September 2018. This is the third release of Coq developed on a time-based development cycle. Its development spanned 6 months from the release of Coq 8.7 and was based on a public road-map. It attracted many external contributions. Code reviews and continuous integration testing were systematically used before integration of new features, with an important focus given to compatibility and performance issues.

The main advances in this version are cleanups and fixes in the many different components of the system, ranging from low level kernel fixes to advances in the support of notations and tacticals for selecting goals. A large community effort was made to move the documentation to the Sphinx format, providing a more accessible online ressource to users.

• Participants: Abhishek Anand, C. J. Bell, Yves Bertot, Frédéric Besson, Tej Chajed, Pierre Courtieu, Maxime Denes, Julien Forest, Emilio Jesús Gallego Arias, Gaëtan Gilbert, Benjamin Grégoire, Jason Gross, Hugo Herbelin, Ralf Jung, Matej Kosik, Sam Pablo Kuper, Xavier Leroy, Pierre Letouzey, Assia Mahboubi, Cyprien Mangin, Érik Martin-Dorel, Olivier Marty, Guillaume Melquiond, Pierre-Marie Pédrot, Benjamin C. Pierce, Lars Rasmusson, Yann Régis-Gianas, Lionel Rieg, Valentin Robert, Thomas Sibut-Pinote, Michael Soegtrop, Matthieu Sozeau, Arnaud Spiwack, Paul Steckler, George Stelle, Pierre-Yves Strub, Enrico Tassi, Hendrik Tews, Laurent Théry, Amin Timany, Vadim Zaliva and Théo Zimmermann

• Partners: CNRS - Université Paris-Sud - ENS Lyon - Université Paris-Diderot

Contact: Matthieu Sozeau

• Publication: The Coq Proof Assistant, version 8.8.0

• URL: http://coq.inria.fr/

## **TROPICAL Project-Team**

# 6. New Software and Platforms

## 6.1. Coq-Polyhedra

KEYWORDS: Coq - Polyhedra - Automated theorem proving - Linear optimization

SCIENTIFIC DESCRIPTION: Coq-Polyhedra is a library providing a formalization of convex polyhedra in the Coq proof assistant. While still in active development, it provides an implementation of the simplex method, and already handles the basic properties of polyhedra such as emptiness, boundedness, membership. Several fundamental results in the theory of convex polyhedra, such as Farkas Lemma, duality theorem of linear programming, and Minkowski Theorem, are also formally proved.

The formalization is based on the Mathematical Components library, and makes an extensive use of the boolean reflection methodology.

FUNCTIONAL DESCRIPTION: Coq-Polyhedra is a library which aims at formalizing convex polyhedra in Coq

- Participants: Xavier Allamigeon, Vasileios Charisopoulos and Ricardo Katz
- Partner: CIFASIS
- Contact: Xavier Allamigeon
- Publications: A Formalization of Convex Polyhedra Based on the Simplex Method A Formalization of Convex Polyhedra Based on the Simplex Method - First steps in the formalization of convex polyhedra in Coq
- URL: https://github.com/nhojem/Coq-Polyhedra

## **XPOP Project-Team**

## 6. New Software and Platforms

#### 6.1. mlxR

KEYWORDS: Simulation - Data visualization - Clinical trial simulator

FUNCTIONAL DESCRIPTION: The models are encoded using the model coding language 'Mlxtran', automatically converted into C++ codes, compiled on the fly and linked to R using the 'Rcpp' package. That allows one to implement very easily complex ODE-based models and complex statistical models, including mixed effects models, for continuous, count, categorical, and time-to-event data.

• Contact: Marc Lavielle

• URL: http://simulx.webpopix.org/

#### **6.2.** Rsmlx

R speaks Monolix

KEYWORDS: Data modeling - Nonlinear mixed effects models - Statistical modeling

FUNCTIONAL DESCRIPTION: Among other tasks, 'Rsmlx' provides a powerful tool for automatic PK model building, performs statistical tests for model assessment, bootstrap simulation and likelihood profiling for computing confidence intervals. 'Rsmlx' also proposes several automatic covariate search methods for mixed effects models.

Partner: Lixoft

• Contact: Marc Lavielle

### **6.3. SPIX**

KEYWORDS: Data modeling - Mass spectrometry - Chemistry

FUNCTIONAL DESCRIPTION: SPIX allows you to - To automatically identify, on the basis of statistical approaches, small but significant differences in spectra measured under different conditions, - Model the kinetics of entities that evolve over time

• Partner: Laboratoire de Chimie Moléculaire - Ecole Polytechnique

• Contact: Marc Lavielle